PRACE GEODEZYJNEGO INSTYTUTU NAUKOWO-BADAWCZEGO ТРУДЫ ГЕОДЕЗИЧЕСКОГО НАУЧНО-ИССЛЕДОВАТЕЛЬСКОГО ИНСТИТУТА TRAVAUX DE <sup>L</sup>'INSTITUT GEODESIOUE --------- ' .................... Nr <sup>16</sup> ==■■■ ' ' ............-....................

3426

STEFAN HAUSBRANDT

# SYMBOLE POMOCNICZE W RACHUNKACH GEODEZYJNYCH

WARSZAWA 1952

PAŃSTWOWE PRZEDSIĘBIORSTWO WYDAWNICTW KARTOGRAFICZNYCH

# **ERRATA do Rocznika Geodezyjnego 1954.**

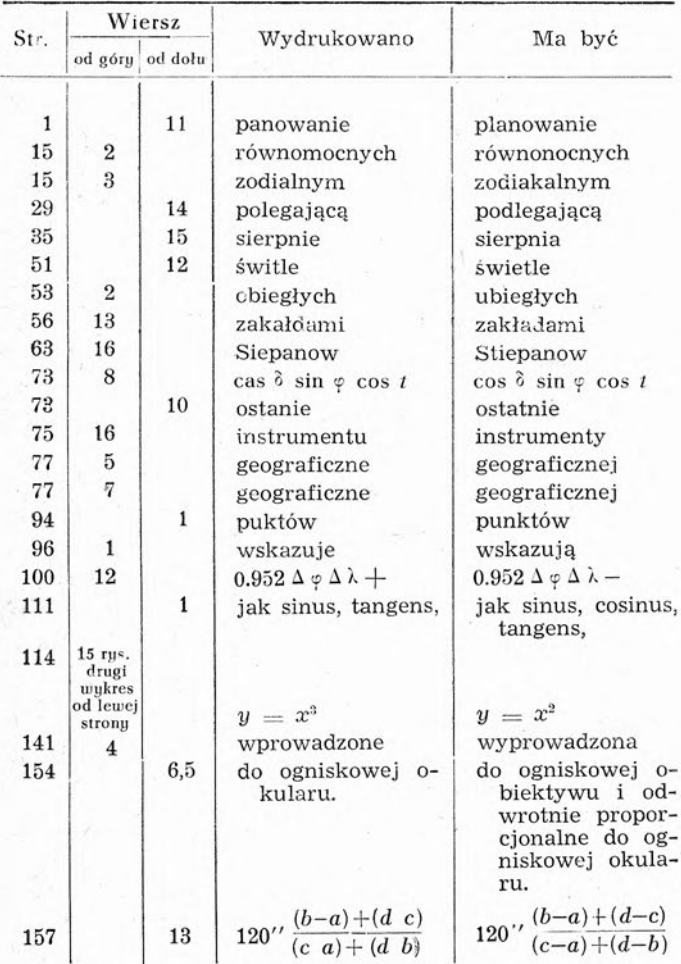

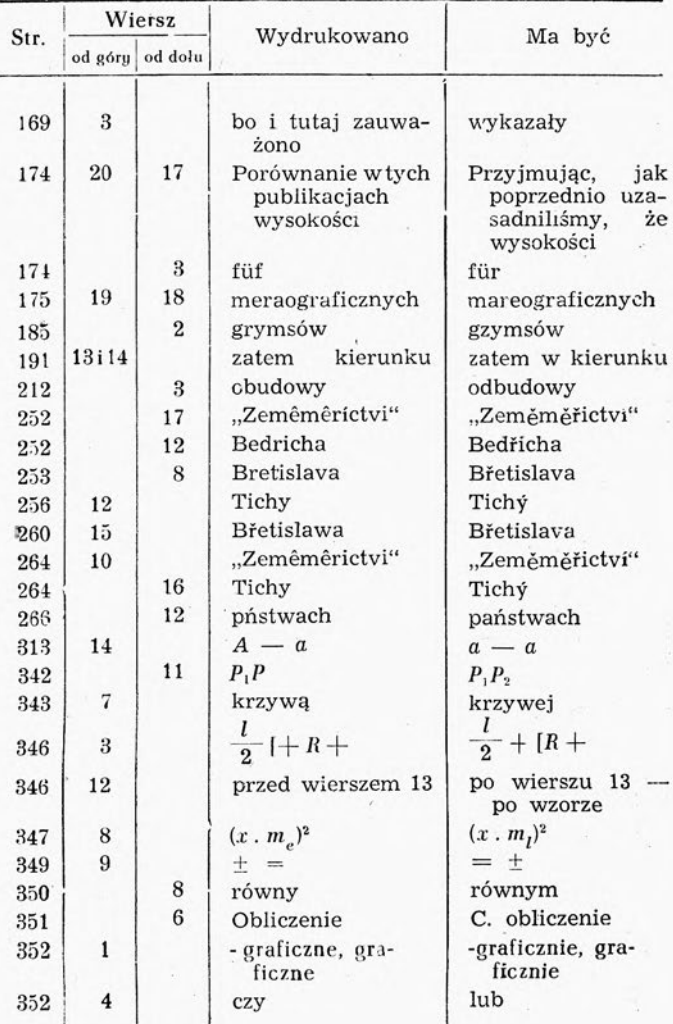

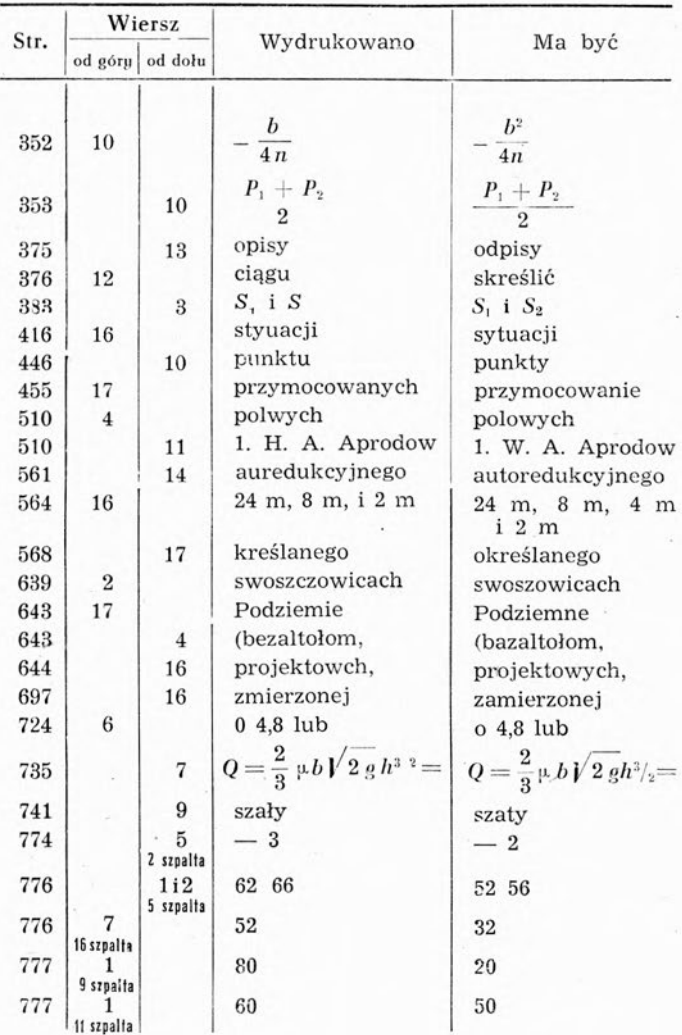

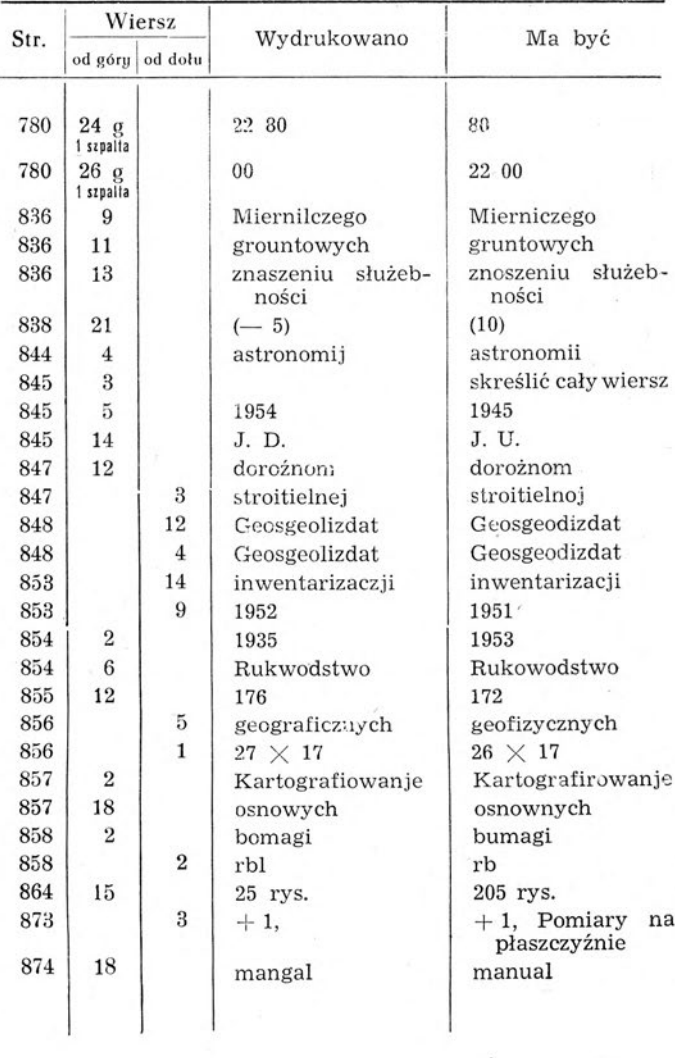

 $\mathcal{F}_{\mathcal{F}}$  . In particular,  $\mathcal{F}_{\mathcal{F}}$ 

 $\alpha_{\rm e}=-1$ 

PRACE GEODEZYJNEGO INSTYTUTU NAUKOWO-BADAWCZEGO ТРУДЫ ГЕОДЕЗИЧЕСКОГО НАУЧНО-ИССЛЕДОВАТЕЛЬСКОГО ИНСТИТУТА TRAVAUX DE L'INSTITUT GEODESIQUE PRACE GEODEZYJNEGO INSTYTUTU NAUKOWO-BADAWO<br>
TPYAL TEOAE3HYECKOTO HAYYHO-HCCJEAOBATEJISCKOTO HHC<br>
TRAVAUX DE L'INSTITUT GEODESIQUE<br>
Nr 16

STEFAN HAUSBRANDT

# SYMBOLE POMOCNICZE W RACHUNKACH GEODEZYJNYCH

WARSZAWA 1952

 $\sim$ 

 $\sim 10^{-11}$ 

PAŃSTWOWE PRZEDSIĘBIORSTWO WYDAWNICTW KARTOGRAFICZNYCH

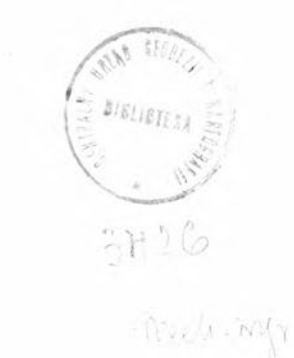

PPWK — Zam. nr <sup>32</sup> — nakład <sup>611</sup> egz. Podpisano do druku dnia <sup>15</sup> maja <sup>1952</sup> roku. Druk ukończono dnia <sup>3</sup>'<sup>0</sup> maja <sup>1952</sup> roku. Obj. <sup>3</sup> ark. Papier druk. sat. kl. V, <sup>70</sup> g, A-l

Red. techn.: SIELSKI TADEUSZ Korektor: STACHURSKA IRENA

Drukarnia im. Rewolucji Październikowej, Warszawa, Mińska 65. Zam. 272/52. 3-B-50540.

# WSTĘP

Jeżeli w pewnej dziedzinie prac rachunkowych zachodzi często potrzeba wykonywania działań o tej samej treści formalnej staje się celowe wprowadzenie symbolu pomocniczego zastępującego zwykłą symbolikę algebraiczną. Tak np. jeżeli często zachodzi potrzeba obliczania wielkości x, związanej z danymi cyfrowo wielkościami a b c d równaniem:

$$
\mathbf{x} = \mathbf{ad} - \mathbf{bc}
$$

celowo jest wyrażać związek pod postacią wyznacznika:

$$
\mathbf{x} = \begin{vmatrix} \mathbf{a} & \mathbf{b} \\ \mathbf{c} & \mathbf{d} \end{vmatrix}
$$

gdyż postać ta dzięki symetrycznej budowie jest łatwiej przyswajalna pamięciowo i mniej rozpraszająca uwagę rachmistrza. Dzięki ustalonej raz na zawsze przez definicję wyznacznika zmianie znaku w jednym z iloczynów, występujących w omawianej operacji rachunkowej, rachmistrz wykonuje tę zmianę w sposób zupełnie automatyczny nie analizując za każdym razem jej algebraicznej treści. Rzut oka na zespół elementów liczbowych:

$$
\begin{matrix} \text{a} & \text{b} \\ \text{c} & \text{d} \end{matrix}
$$

napisany pod postacją tabeli, oraz na zasymbolizowany tak czy inaczej "rozkaz" wykonania działania wyznacznikowego sugeruje już rachmistrzowi mnożenie elementów położonych na głównej przekątnej tablicy zgodnie z regułą znaków oraz mnożenie elementów, położonych na drugiej przekątnej tablicy niezgodnie z regułą znaków. Jeżeli działania wykonano na arytmometrze — co w nowoczesnych rachunkach zawsze ma miejsce — nie kasując w czasie rachunku licznika rezultatowego, pozostaje odczytać na tym liczniku wartość obliczonej sumy iloczynów.

Analizując rachunki geodezyjne z punktu widzenia formalnego można zauważyć, że wiele z tych rachunków daje się łatwo sprowadzić do następującej postaci: dany jest zespół wielkości

> b względnie kilka takich zespołów  $a_1$   $b_1$   $a_2$ c d  $C_1$  d<sub>1</sub>  $C_2$  d<sub>2</sub>

zaś wielkości poszukiwane w zagadnieniu wyrażają się bądź to pod postacią wyznacznika tabeli danych elementów:

$$
ad - bc \quad wzgl\hat{e}dnie sumy wyznaczników: a1d1 - b1c1 + a2d2 - b2c2 ...
$$

bądź też pod postacią sumy iloczynów elementów położonych w tych samych kolumnach:

 $ac + bd$  względnie  $a_1c_1 + b_1d_1 + a_2c_2 + b_2d_2 \ldots$ 

Obliczeńie wartości tych dwóch podstawowych funkcji elementów zespołu: "iloczynu wyznacznikowego": ad-bc i "iloczynu kolumnowego": ac+bd stanowi zresztą przeważnie pierwsze stadium rachunku. Wielkości, które są ostatecznymi niewiadomymi zagadnienia wyrażają się bądź to jako stosunek iloczynu wyznacznikowego lub iloczynu kolumnowego do sumy elementów jednego z wierszy zespołu, względnie do sumy kwadratów elementów jednego z wierszy zespołu, bądź też jako stosunek iloczynu wyznacznikowego do iloczynu kolumnowego. Te okoliczności skłoniły mnie do wprowadzenia kilku symboli zastępczych, których znaczenie wyjaśniam szczegółowo na początku pracy, i których używam nadal zarówno w konstrukcji wzorów jak i w rozwiązywaniu przykładów liczbowych. Przypisując wprowadzonym symbolom wyłącznie znaczenie porządkujące — zarówno w dziedzinie pojęciowej, jak i w dziedzinie rachunku liczbowego — unikam zdecydowanie nawiązywania do rachunku wektorowego.

Takie nawiązywanie przyniosłoby wprawdzie korzyści pod postacią wybitnego skrócenia niektórych dowodów; jednocześnie jednak zdecydowanie zmniejszyłoby przejrzystość formalno rachunkową przez wprowadzenie większej ilości liczb zespołowych (po dwa wektory dwuelementowe zamiast jednej tabeli czteroelementowej).

# DEFINICJE I TWIERDZENIA PODSTAWOWE

Zespól wielkości uporządkowany pod postacią tablicy kwadratowej o czterech elementach, lub pod postacią kilku takich tablic, zestawionych szeregowo, a więc np.

zespół:  $\begin{vmatrix} 1 & 5 \\ 2 & 7 \end{vmatrix}$  lub  $\begin{vmatrix} 2 & -3 \\ 4 & 1 \end{vmatrix}$   $\frac{0}{7}$   $\begin{vmatrix} 2 \\ 5 \end{vmatrix}$  lub  $\begin{vmatrix} \Delta X & \Delta Y \\ COS_2 & SIN_2 \end{vmatrix}$  i t.p.

będziemy nazywali "formą rachunkową" lub krócej: "formą" i symbolizowali głoską f wzgl. F o itp.

Tę umowę można w sposób ogólny wyrazić wzorem:

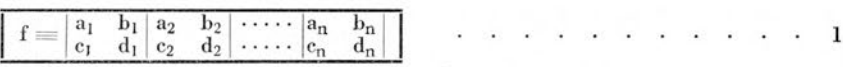

gdzie znak  $\equiv$  jest symbolem identyczności, stwierdzającym, że wybraną głoską f wzg. F  $\varphi$  oznaczamy w skróceniu zespół tych, a nie innych wielkości, i tak, a nie inaczej uporządkowanych. W rachunkach geodezyjnych celowo jest rozważać kilka prostych funkcji elementów takiego zespołu.

Funkcjami tymi są:

1) funkcja pierwsza fi lub "iloczyn wyznacznikowy", czyli suma wyznaczników drugiego rzędu, utwo' rzonych z tablic kwadratowych zespołu:

$$
f_1 = a_1 d_1 - b_1 c_1 + a_2 d_2 - b_2 c_2 + \cdots a_n d_n - b_n c_n = \Sigma_1^n (a_i d_i - b_i c_i) \qquad \qquad \cdots \qquad \cdots \qquad 2
$$

2) funkcja druga f<sub>2</sub> lub "iloczyn kolumnowy", czyli suma iloczynów elementów, tworzących poszczególne kolumny:

$$
\fbox{ \ $f_2=a_1c_1+b_1d_1+a_2c_2+b_2d_2+\cdots a_nc_n+b_nd_n=\Sigma_1^n\,(a_ic_i+b_id_i)\qquad \qquad \cdots \qquad \ \ \, \cdots \qquad \ \ }{\bf \quad \ \, 3}
$$

3) funkcja zerowa f<sub>0</sub> lub "iloraz główny", czyli stosunek funkcji pierwszej do drugiej:

f fl \_\_ S (aid<sup>i</sup> — bjCj) .............................................................................................<sup>4</sup> <sup>0</sup> <sup>f</sup><sup>2</sup> <sup>S</sup> (ajCj + bjdj)

4 i 5) funkcje względne proste: pierwsza i druga, czyli funkcje f<sub>1</sub> i f<sub>2</sub> dzielone przez sumę elementów wiersza zespołu. Funkcje względne proste będziemy symbolizować umieszczając przy symbolu zespołu f wskaźnik <sup>1</sup> lub 2 otoczony kółkiem: (1) (2) ; przy czym dla zaznaczenia dzielenia przez sumę elementów wiersza *dolnego* umieszczać będziemy wskaźniki *u-dołu,* zaś dla zaznaczenia dzielenia przez sumę elementów wiersza *górnego-u góry* przy symbolu zespołu. Będzie więc wyraźnie:

$$
\begin{array}{|c|c|c|c|c|c|}\hline f_{(1)} & \frac{f_1}{\Sigma~(c_i \ + \ d_i)} & f_{(2)} & \frac{f_2}{\Sigma~(c_i \ + \ d_i)} \\ \hline f^{(1)} & \frac{f_1}{\Sigma~(a_i \ + \ b_i)} & f^{(2)} & \frac{f_2}{\Sigma~(a_i \ + \ b_i)} \\ & & & & & & & & \ddots & & \ddots & \ddots & 5' \\ \hline \end{array}
$$

6 i 7) funkcje względne kwadratowe: pierwsza i druga, czyli funkcje  $f_1 f_2$  dzielone przez sumę kwadratów elementów wiersza zespołu. Funkcje względne kwadratowe będziemy symbolizować przez umieszczenie przy symbolu zespołu f wskaźnika <sup>1</sup> lub <sup>2</sup> w małym kwadracie:

Dla zaznaczenia dzielenia przez sumę kwadratów elementów wiersza dolnego — umieszczać będziemy wskaźniki u dołu, zaś dla zaznaczenia dzielenia przez sumę kwadratów elementów wiersza górnego u góry przy symbolu zespołu. Będzie więc wyraźnie:

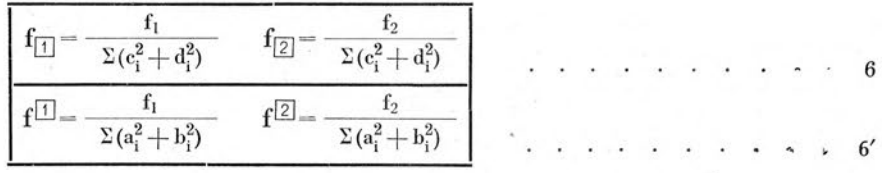

Należy dobrze sobie uświadomić, że symbol f (względnie F  $\varphi$  i t.p.) oznacza formę, tj. *cały zespół*; podczas gdy symbol f<sub>i</sub> (względnie F<sub>i</sub>  $\varphi_i$  itp.) gdzie i jest jednym z wskaźników: 1.2.0. (1) (2)  $\Pi$  [2] oznacza *liczbę algebraiczną.*

Z identyczności symboli f $i \begin{bmatrix} a_1 & b_1 \ c_1 & d_1 \end{bmatrix}$ .... $\begin{bmatrix} a_n & b_n \ c_1 & d_1 \end{bmatrix}$  wynika inny sposób pisania f Tak np: zamiast  $f_1$  napisać możemy:  $\begin{bmatrix} a_1 & b_1 \\ c_1 & d_1 \end{bmatrix}$  $_{\rm h}$ zamiast  $f_0$  napisać możemy:  $\begin{bmatrix} a_1 & b_1 \ c_1 & d_1 \end{bmatrix}$  $\begin{bmatrix} a_n & b_n \\ c_n & d_n \end{bmatrix}$ 

2. W celu przyswojenia podanych pojęć pożytecznie jest przerobić kilka przykładów liczbowych, przyjmując za elementy form niewielkie liczby całkowite. Oto przykłady, w których wypisujemy wyraźnie poszczególne etapy rachunku, *co oczywiście przy rachunku maszynowym, wymagającym jedynie zapisania rezultatów końcowych, jest zbędne.*

# **Przykłady**

Obliczając funkcje f<sub>1</sub> f<sub>2</sub> f<sub>0</sub> formy: f  $= \begin{vmatrix} 3 & 4 \\ 6 & -2 \end{vmatrix}$  znajdziemy: f<sub>1</sub> = 3(-2) -4.6 = -30 f<sub>2</sub> = 3.6 + 4(-2) = 10  $f_0 = \frac{f_1}{f_2} = \frac{-30}{10} = -3$  Może to być też napisane pod postacią:  $\begin{vmatrix} 3 & 4 \\ 6 & -2 \end{vmatrix} = -6 - 24 = -30$   $\begin{vmatrix} 3 & 4 \\ 6 & -2 \end{vmatrix} = 10$  itp.

Dla obliczenia pierwszej funkcji formy podwójnej:  $F = \begin{bmatrix} 4 & 5 & 6 & -7 \ 2 & 1 & 2 & -3 \end{bmatrix}$ możemy stosować różną kolejność poszczególnych etapów rachunków:

1) możemy obliczyć najpierw wszystkie iloczyny elementów położonych na przekątnych dodatnich:  $4.1 + 6(-3) = -14$  po tym — wszystkie iloczyny elementów położonych na przekątnych ujemnych:  $5 \cdot 2 - 7 \cdot 2 = -4$ ; skąd  $f_1 = -14 - (-4) = -10$ . Przy rachunku maszynowym w pierwszym stadium tego rachunku nadajemy obroty w sensie zgodnym z algebraiczną regułą znaków; w drugim stadium w sensie przeciwnym. Zapisaniu podlega oczywiście tylko końcowy rezultat rachunku fi odczytany w okienkach rezultatowycli arytmometru po ukończeniu całego rachunku.

2) możemy prowadzić rachunek w granicach poszczególnych tabel kwadratowych, znajdując najpierw wyznacznik:  $4 \cdot 1 - 5 \cdot 2 = -6$ , po tym wyznacznik:  $6(-3) + 7 \cdot 2 = -4$  skąd:  $f_1 = -6 - 4 = -10$ .

W pracy maszynowej ten sposób postępowania jest naogół mniej wygodny ze względu na większe prawdopodobieństwo omyłek w znakach. Jednak *w wypadkach, gdy celem rachunku są jednocześnie funkcje*  $f_1 f_2$  elementów pierwszej tablicy formy podwójnej:  $F \equiv (f \varphi)$  jak i funkcje  $F_1 F_2$  elementów całej tablicy F ra*chunek w granicach poszczególnych tablic składowych będzie oczywiście wygodniejszy. Pozwala on bowiem zapisać <sup>w</sup> trakcie rachunku wartość fi zaś po jego ukończeniu wartość Fi .*

Funckeye względne proste formy: 
$$
F \equiv \begin{vmatrix} 4 & 5 \\ 2 & 1 \end{vmatrix} \begin{vmatrix} 4-7 \\ 2-3 \end{vmatrix}
$$

\nwynoszą 
$$
F_{(1)} = \frac{4 \cdot 1 - 5 \cdot 2 - 4 \cdot 3 + 7 \cdot 2}{2 + 1 + 2 - 3} = \frac{-4}{2} = -2
$$

\n
$$
F_{(2)} = \frac{4 \cdot 2 + 5 \cdot 1 + 4 \cdot 2 + 7 \cdot 3}{2} = \frac{42}{2} = 21
$$

Rachunek maszynowy funkcji względnych prostych rozpoczyna się od zesumowania elementów wiersza dolnego (względnie górnego). Po zapisaniu sumy, kasujemy okienka rezultatowe arytmometru, obliczamy wartość f<sub>1</sub> ewentualnie: f<sub>2</sub> po czym - bez kasowania okienek rezultatowych, odczytywania i zapisywania — dzielimy bezpośrednio rezultat przez zapisaną sumę elementów wiersza.

Liczniki obrotów przed dzieleniem muszą być oczywiście skasowane.

Funkcje względne, kwadratowe formy: F  $=$   $\begin{vmatrix} 10 & 15 \ 2 & -1 \end{vmatrix}$   $-1$   $\begin{vmatrix} 5 & -20 \ 2 & 1 \end{vmatrix}$  wynoszą: F<sub>[1]</sub>  $=$   $\frac{-10 - 30 + 10 - 20}{4 + 1 + 1 + 4}$   $=$   $\frac{-50 - 20}{10}$ 

$$
F_{2} = \frac{20 - 15 - 5 - 40}{10} = \frac{-40}{10} = -4
$$

Rachunek maszynowy funkcji względnych kwadratowych rozpoczynamy od znalezienia sumy kwadratów elementów wiersza dolnego (względnie górnego). Po zanotowaniu wartości sumy kwadratów, kasujemy okienka rezultatowe arytmometru, obliczamy wartość  $f_1$  ewentualnie:  $f_2$  po czym — bez kasowania okienek rezultatowych, odczytywania i zapisywania — dzielimy bezpośrednio rezultat przez zapisaną sumę kwadratów elementów wiersza. Liczniki obrotów przed dzieleniem muszą być oczywiście skasowane.

Wydaje się słuszne zilustrować na niewielkim przykładzie celowość wprowadzenia proponowanej symboliki. Zagadnienie orientacji osiowej pęku prostych (patrz rysunek obok) możć być / <sup>1</sup> rozwiązane przez zastosowanie poniższego wzoru, podanego przez Delambrea:

$$
\overrightarrow{c} = \frac{(Y_1 - Y_0) \operatorname{ctg} \alpha_1 - (X_1 - X_0) - (Y_2 - Y_1) \operatorname{cotg} \alpha_2 + (X_2 - X_0)}{(X_1 - X_0) \operatorname{cotg} \alpha_1 + (Y_1 - Y_0) - (X_2 - X_0) \operatorname{cotg} \alpha_2 - (Y_2 - Y_0)}
$$

Wzór ten, prosty i efektowny z punktu widzenia treści (wyraża on wielkość szukaną bezpośrednio w funkcji wielkości danych, tzn. bez wprowadzenia wielkości pomocniczych), nie jest prosty z punktu widzenia formy. Wystarczy jednak wyrazić ten wzór przez proponowane uprzednio symbole, aby nadać

mu formę przejrzystą i przydatną w rachunku liczbowym. Otrzymamy np:  
\n
$$
\text{tg }\overrightarrow{CO} = \begin{vmatrix} \Delta Y_{01} & \Delta X_{01} \\ 1 & \cot g \alpha_1 \end{vmatrix} \begin{vmatrix} \Delta Y_{02} & \Delta X_{02} \\ -1 & -\cot g \alpha_2 \end{vmatrix}_0 \quad \text{lab } \text{te\textbf{z}}: -\text{tg }\overrightarrow{CO} = \begin{vmatrix} \Delta X_{01} & \Delta Y_{01} \\ \cot g \alpha_1 & 1 \end{vmatrix} \begin{vmatrix} \Delta X_{02} & \Delta Y_{02} \\ -\cot g \alpha_2 & -1 \end{vmatrix}_0 \quad \text{tip.}
$$

Niewątpliwie jedynie nieprzejrzystość wzoru Delambrea ujętego w ramy zwykłej symboliki algebraicznej spowodowała, że dziś jeszcze wielu rachmistrzów unika stosowania tego prostego wzoru i rozwiązuje zadanie orientacji sztucznymi metodami i przy pośrednictwie dodatkowych pojęć geometrycznych, obcych istocie rachunku liczbowego i przedłużających czas pracy.

3. Z definicji (1-6) wynikają oczywiście różne własności funkcji fi dające się zużytkować do przeprowadzania dowodów słuszności wzorów, operujących tymi funkcjami. Pomimo, że nie uważamy za celowe badania własności funkcji fi gdyż do ich wprowadzenia nie skłaniają nas względy natury poznawczej, lecz korzyści rachunku liczbowego; podamy kilka własności funkcji zerowej f<sub>0</sub> uważając te własności za interesujące i pożyteczne.

1) funkcja f<sub>0</sub> formy f nie zmienia swej wartości przez pomnożenie elementów któregokolwiek wiersza formy przez dowolną, różną od zera, liczbę:

$$
\left|\begin{array}{cc}a&b\\c&d\end{array}\right|_0=\left|\begin{array}{cc}ka&kb\\c&d\end{array}\right|_0=\left|\begin{array}{cc}a&b\\lc&ld\end{array}\right|_0\quad k\neq o\ 1\neq o
$$

2) funkcja f<sub>0</sub> formy f nie zmieni swej wartości jeżeli wszystkie elementy położone na przekątnych wzajemnie zmienią swe miejsca:

$$
\left|\begin{array}{cc}a & b \\c & d \end{array}\right|_0=\left|\begin{array}{cc}d & c \\b & a \end{array}\right|_0
$$

3) jeżeli funkcje zerowe dwóch form f i  $\varphi$  są sobie równe:  $f_0 = \varphi_0$ , wówczas jest im też równa funkcja zerowa formy:  $F = |f\varphi|$  lub  $F = |\varphi f|$  otrzymanej przez szeregowe zestawienie form danych:

$$
f_0 = \phi_0 \longrightarrow \Big| \, f \phi \, \Big|_0 = \Big| \phi \, f \, \Big|_0 = f_0 = \phi_0
$$

4) Każda liczba t może być napisana pod postacią:

$$
t=\scriptsize \begin{pmatrix} a & b \\ (a \ -b t) & (b \ +a t) \end{pmatrix}_{0}=\begin{pmatrix} a & b \\ \begin{pmatrix} a & b \\ t & 1 \end{pmatrix}_{1} & \begin{pmatrix} b & b \\ t & 1 \end{pmatrix}_{0}
$$

gdzie a i b są dowolnymi, różnymi od zera, liczbami.

5) Jeżeli formy składowe f o formy złożonej:  $F=|f\varphi|$  mają odpowiadające sobie położeniem elementy jednego z wierszy równe, wówczas forma, którą otrzymamy zestawiając ten wiersz o identycznych elementach z wierszem, otrzymanym w drodze zesumowania odpowiadających sobie położeniem elementów pozostałych wierszy, mieć będzie tę samą funkcję zerową (jak również te same funkcje pierwszą i drugą), co forma F:

$$
\left|\begin{smallmatrix} a & b\\ c & d \end{smallmatrix}\right|a \left|\begin{smallmatrix} b\\ c_1 & d_1 \end{smallmatrix}\right|_0=\left|\begin{smallmatrix} a & b\\ (c+c_1) & (d+d_1) \end{smallmatrix}\right|_0lub \left|\begin{smallmatrix} a & b\\ c & d \end{smallmatrix}\right|_0a \left|\begin{smallmatrix} a & b\\ c & d \end{smallmatrix}\right|_0=\left|\begin{smallmatrix} (a+a_1) & (b+b_1) & b \\ c & d \end{smallmatrix}\right|_0
$$

Własności (1,2,4, 5) wynikają bezpośrednio z definicji. Dla wykazania własności (3) mamy:

 $\int f \phi \Big|_{0} = \frac{f_{1} + \phi_{1}}{f_{2} + \phi_{2}}$  lecz:  $f_{1} = f_{0} f_{2}$  oraz  $\phi_{1} = \phi_{0} \phi_{2}$  skąd  $\int f \phi \Big|_{0} = \frac{f_{0} f_{2} + \phi_{0} \phi_{2}}{f_{2} + \phi_{2}}$  Z równości  $f_{0} = \phi_{0}$ wynika więc:  $|f \varphi|_0 = f_0 \frac{f_2 + \varphi_2}{f_0 + \varphi_2} = f_0 - \varphi_0$ 

4. Zastosowania geodezyjne funkcji fi podane dalej, mogą być uważane za wnioski z następujących twierdzeń:

A. Tangens różnicy dwóch kątów  $(\alpha - \beta)$  równy jest funkcji zerowej formy, której wiersz górny tworzą (wierdzeń:<br>
A. Tangens różnicy dwóch kątów ( $\alpha-\beta$ ) równy jest funkcji zerowej formy, której wiersz górny tworzą<br>
dwie jakiekolwiek liczby  $\delta x_{\beta}$   $\delta y_{\beta}$  których stosunek  $\frac{\delta y}{\delta x}$  równy jest tangesowi odjemnika, tworzą dwie jakiekolwiek liczby  $\delta x_{\alpha}$   $\delta y_{\alpha}$  których stosunek  $\frac{\delta y}{\delta x}$  równy jest tangesowi odjemnej:

$$
tg\left(\alpha-\beta\right)=\left|\begin{array}{cc}\delta x_{\beta} & \delta y_{\beta} \\ \delta x_{\alpha} & \delta y_{\alpha}\end{array}\right|_{0} \text{ gdzie }\frac{\delta y_{i}}{\delta x_{i}}=tg\ i\ (i=\alpha,\beta) \right| \qquad \qquad \ldots \qquad \ldots \qquad \ldots \qquad \ldots
$$

B. Wartość niewielkiego przyrostu dz kąta  $\alpha$  w funkcji niewielkich przyrostów:  $dx^{\,}_{\rm L}$  dy<sub>p</sub>  $dx^{\,}_{\rm p}$  d $x^{\,}_{\rm c}$ dy<sub>c</sub> współrzędnych punktów wyznaczających ten kąt (punkt lewy, punkt prawy, punkt centralny) określą równanie:

$$
d\alpha = \begin{vmatrix} dx_L & dy_L \\ A_L & B_L \end{vmatrix} \begin{vmatrix} dx_p & dy_p \\ -A_p & -B_p \end{vmatrix} \begin{vmatrix} dx_c & dy_c \\ -(A_L - A_p) & -(B_L - B_p) \end{vmatrix} \begin{vmatrix} \cdot & \cdot & \cdot \\ \cdot & \cdot & \cdot \end{vmatrix}
$$

gdzie A i B — z wskaźnikiem<sub>1.</sub> dla lewego ramienia kąta, oraz z wskaźnikiem "dla prawego ramienia kąta — są funkcjami przyrostów współrzędnych, określonymi przez równania:

$$
A = \frac{\Delta x}{\Delta x^2 + \Delta y^2} \qquad B = \frac{\Delta y}{\Delta x^2 + \Delta y^2} \qquad \dots \qquad \dots \qquad \dots \qquad \dots \qquad \dots \qquad \dots \qquad \dots
$$

lub przez równania:  $A = \frac{\rho \Delta x}{\Delta x^2 + \Delta y^2}$ ......................................................................................................10

jeżeli kąt dz chcemy otrzymać wyrażony w sekundach  $(p''=206265'' \quad p^{cc}=636620^{cc})$ <sup>1)</sup>

# ZASTOSOWANIA

**5. Rachunek kątów.** Niech **LPC** (lewy, prawy, centralny) będą trzy punkty, wyznaczające kąt a (rys). Znając współrzędne prostokątne tych punktów, obliczymy wartość kąta z równania:

- <sup>1</sup>) Oto dowody słuszności twierdzeń (7) i (8):
- $\delta$ ya (7) Podstawiając  $\frac{\delta y_{\alpha}}{\delta x_{\alpha}}$  oraz  $\frac{\delta y_{\beta}}{\delta x_{\beta}}$  $\frac{\partial y}{\partial x_\beta}$  na miejsce tg  $\alpha$  i tg  $\beta$  do znanego wzoru goniometrycznego na tangens różnicy otrzymamy:

$$
\mathop{\rm tg}\nolimits\left(\alpha-\beta\right)=\frac{\frac{\delta y_{\alpha}}{\delta x_{\alpha}}-\frac{\delta y_{\beta}}{\delta x_{\beta}}}{1+\frac{\delta y_{\alpha}}{\delta x_{\alpha}}\cdot\frac{\delta y_{\beta}}{\delta x_{\beta}}}\nonumber\\ =\frac{\frac{\delta y_{\alpha}\delta x_{\beta}-\delta y_{\beta}\delta x_{\alpha}}{\delta x_{\alpha}\delta x_{\beta}}}{\frac{\delta x_{\alpha}\delta x_{\beta}+\delta y_{\alpha}\delta y_{\beta}}{\delta x_{\alpha}\delta x_{\beta}}}\nonumber\\ =\frac{\delta y_{\alpha}\delta x_{\beta}-\delta y_{\beta}\delta x_{\alpha}}{\delta x_{\alpha}\delta x_{\beta}+\delta y_{\alpha}\delta y_{\beta}}\nonumber\\ =\left|\begin{array}{cc} \delta x_{\beta} & \delta y_{\beta} \\ \delta x_{\alpha} & \delta y_{\alpha} \\ \delta x_{\alpha} & \delta y_{\alpha} \end{array}\right|\nonumber\\ \left|\begin{array}{cc} \delta x_{\beta} & \delta y_{\beta} \\ \delta x_{\alpha} & \delta y_{\alpha} \end{array}\right|\nonumber\\ \left|\begin{array}{cc} \delta x_{\beta} & \delta y_{\beta} \\ \delta x_{\alpha} & \delta y_{\alpha} \end{array}\right|\nonumber\\ =\left|\begin{array}{cc} \delta x_{\beta} & \delta y_{\beta} \\ \delta x_{\alpha} & \delta y_{\alpha} \end{array}\right|\nonumber\\ \left|\begin{array}{cc} \delta x_{\beta} & \delta y_{\beta} \\ \delta x_{\alpha} & \delta y_{\alpha} \end{array}\right|\nonumber\\ =\left|\begin{array}{cc} \delta x_{\beta} & \delta y_{\beta} \\ \delta x_{\alpha} & \delta y_{\alpha} \end{array}\right|\nonumber\\ \left|\begin{array}{cc} \delta x_{\beta} & \delta y_{\beta} \\ \delta x_{\alpha} & \delta y_{\alpha} \end{array}\right|\nonumber\\ =\left|\begin{array}{cc} \delta x_{\beta} & \delta y_{\beta} \\ \delta x_{\alpha} & \delta y_{\alpha} \end{array}\right|\nonumber\\ \left|\begin{array}{cc} \delta x_{\beta} & \delta y_{\beta} \\ \delta x_{\alpha} & \delta y_{\alpha} \end{array}\right|\nonumber\\ =\left|\begin{array}{cc} \delta x_{\beta} & \delta y_{\beta} \\ \delta x_{\alpha} & \delta y_{\alpha} \end{array}\right|\
$$

Wzór (7) może więc być uważany za ogólniejsze sformułowanie wzoru na tangens różnicy:

$$
tg\left(\alpha-\beta\right)=\frac{tg\alpha-tg\beta}{1+tg\alpha\cdot tg\beta}
$$

B. Przyrost kąta  $\alpha$ , równego różnicy kątów kierunkowych: CP i CL :  $\alpha = \arctg \frac{Y_p - Y_c}{X} - \arctg \frac{Y_L - Y_C}{X}$ może być,

przy założeniu dostatecznie małych wielkości przyrostów dx<sub>L</sub> dx<sub>P</sub> dx<sub>C</sub> dy<sub>L</sub> dyp dy<sub>C</sub> odpowiadających przyrostowi da kąta a, uważamy za różniczkę zupełną:

$$
d\alpha = \frac{\partial \alpha}{\partial x_L} dx_L + \frac{\partial \alpha}{\partial x_P} dx_P + \frac{\partial \alpha}{\partial x_C} dx_C + \frac{\partial \alpha}{\partial y_L} dy_L + \frac{\partial \alpha}{\partial y_P} dy_P + \frac{\partial \alpha}{\partial y_C} dy_C
$$

Ze zaś różniczkowanie daje:

$$
\frac{\partial\; \alpha}{\partial\; \mathbf{x}_L} = \frac{Y_L-Y_c}{\left[1+\left(\!\frac{Y_L-Y_c}{X_L-X_c}\!\right)^{\!2}\right]\cdot\; (X_L-X_c)^2} = \frac{Y_L-Y_c}{(X_L-X_c)^2+(Y_L-Y_c)^2} = \frac{\Delta Y_{Lc}}{\Delta X\frac{2}{L}+\Delta Y_L^2} = B_L\ \ \, \text{itd.}\,\, \text{itd.}
$$

(analogiczny rachunek pozostałych pochodnych opuszczamy), otrzymamy ostatecznie:

(analogiczny rachunek pozostałych pochodnych opuszczamy), otrzymamy ostatecznie:<br>  $d\alpha = B_L dx_L - A_L dy_L - B_p dx_p + A_p dy_p - (B_L - B_p) dx_c + (A_L - A_p) dy_c = \begin{vmatrix} x_L & dy_L \\ A_L & B_L \end{vmatrix} \begin{vmatrix} dx_p & dy_p \\ -A_p & -B_p \end{vmatrix} - (A_L - Ap) - (B_L - B_p) \begin{vmatrix} 1 \\ 1 \end{vmatrix}$ , c.n.d.

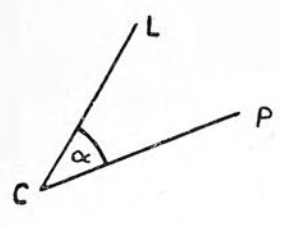

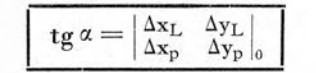

w którym  $\Delta x_L \Delta y_L$  są przyrostami współrzędnych wzdłuż lewego ramienia zaś  $\Delta x_p$   $\Delta y_p$  są przyrostami współrzędnych wzdłuż prawego ramienia kąta  $\alpha$ , tzn. zupełnie wyraźnie:

<sup>A</sup>x<sup>l</sup> = x<sup>L</sup> — x<sup>c</sup> Ax<sup>p</sup> = x<sup>p</sup> — x<sup>c</sup> Ay<sup>L</sup> = YL — Yc <sup>A</sup>y<sup>P</sup> = y<sup>P</sup> — y<sup>c</sup> <sup>12</sup>

11

Zespół  $\frac{\Delta x_L}{\Delta x_p}$   $\frac{\Delta y_L}{\Delta y_p}$  zestawić można najprędzej przy pomocy podwójnej maszyny do rachowania. Wzór (11) znajduje zastosowanie rachunkowe przy kontroli obliczenia współrzędnych w typowych zagadnieniach triangulacyjnych, jak również przy określeniu wartości "kątów przybliżonych<sup>44</sup> w zagadnieniach wyrównawczych. Z punktu widzenia pojęciowego wzór 11 pozwala na szybkie algebraiczne formułowanie wielu zagadnień postawionych pod postacią geometryczną. <sup>2</sup>)

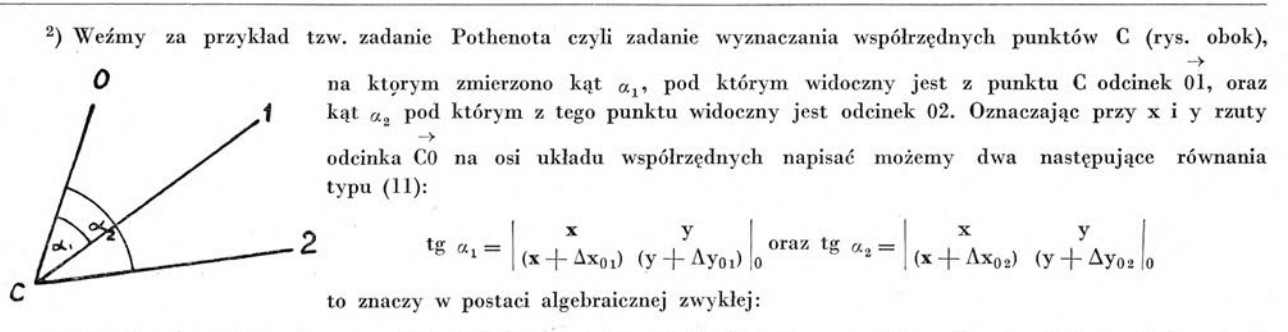

cotg  $\alpha_1 \cdot \Delta y_{01}$  x—cotg  $\alpha_1 \cdot \Delta x_{01} \cdot y = x^2 + y^2 + \Delta x_{01} \cdot x + \Delta y_{01} \cdot y$ <br>oraz: cotg  $\alpha_2 \cdot \Delta y_{02}$  x—cotg  $\alpha_2 \cdot \Delta x_{02} \cdot y = x^2 + y^2 + \Delta x_{02} \cdot x + \Delta y_{02} \cdot y$ Jest to z punktu widzenia algebry "jednorodny" układ dwóch równań' drugiego stopnia.

Rozwiązać go najwygodniej wprowadzając jako pomocniczą zmienną stosunek niewiadomych  $\frac{y}{x} = t$  (geometrycznie bę- $\rightarrow$ 

dzie to tangens kąta kierunkowego CO, Podstawiając  $y = tx$  otrzymujemy układ dwóch równań o zmiennych t, x:

cotg  $\alpha_1 \cdot \Delta y_{01} \cdot x$  — cotg  $\alpha_1 \cdot \Delta x_{01} \cdot tx = x^2 + t^2 x^2 + \Delta x_{01} \cdot x + \Delta y_{01} \cdot tx$ cotg  $a_1$   $\Delta y_{01}$ ,  $\Delta x$   $\Delta x_{02}$   $\Delta x$   $\Delta x_{01}$   $\Delta x$   $\Delta x$ przez  $X \neq 0$ 

cotg  $a_2 \cdot \Delta y_{02}$  — cotg  $a_1 \Delta y_{01}$  — cotg  $a_2 \cdot \Delta x_{02} \cdot t + c_1 \cdot \Delta x_{01} \cdot t = \Delta x_{02} - \Delta x_{01} + \Delta y_{02} \cdot t - \Delta y_{01} \cdot t$ 

 $t(\Delta x_{01} \cdot \cos \alpha_1 + \Delta y_{01} - \Delta x_{02} \cdot \cos \alpha_2 - \Delta y_{02}) = \cot g \alpha_1 \Delta y_{01} - \Delta x_{01} - \cot g \alpha_2 \Delta y_{02} + \Delta x_{02}$ 

$$
stqd \ t = \frac{\cot g \ \alpha_1 \Delta y_{01} - \Delta x_{01} - \cot g \ \alpha_2 \Delta y_{02} + \Delta x_{02}}{\Delta x_{01} \cot g \alpha_1 + \Delta y_{01} - \Delta x_{02} \cot g \alpha_2 - \Delta y_{02}}
$$

Jest to znany wzór Delambre'a na orientację pęku Pothenota. Po podstawieniu t do któregokolwiek <sup>z</sup> równań układu, znaleźć możemy x. Jeżeli wprowadzić formę podwójną:

$$
\mathbf{F} \equiv \left| \begin{array}{c} \mathbf{f} \end{array} \phi \right| = \left| \begin{array}{cc} \Delta \mathbf{x}_{01} & \Delta \mathbf{y}_{01} \\ \cot \mathbf{g} \alpha_1 & 1 \end{array} \right| - \begin{array}{cc} \Delta \mathbf{x}_{02} & \Delta \mathbf{y}_{02} \\ \cot \mathbf{g} \alpha_2 & -1 \end{array} \right|
$$

będzie, jak łatwo odczytać:  $\frac{y}{x} = t = -F_0$ , czyli y =  $F_0x$ . Pierwsze z równań układu po wyniesieniu przed nawias x i pominięciu nieinteresującego nas rozwiązania daje:

$$
-f_1 = x(1 + F_0^2) - F_0(\Delta y_{01} + \Delta x_{01} \cot g \alpha_1) = x(1 + F_0^2) - F_0 f_2
$$

Stąd przyrost odciętej między danym punktem O i szukanym C wyniesie:

 $\Delta x_{\rm oc} = -x = \frac{f_1 - F_0 f_2}{1 + F_0{}^2}$ lub przy przyjętym oznaczeniu:  $\Delta x_{\rm oc} = \begin{vmatrix} f_1 & f_2 \ F_0 & 1 \end{vmatrix}$ zaś  $\Delta y_{\rm oc} = -y = F_{\rm o}x = -F_{\rm o}\cdot\Delta x_{\rm oc}$ . Zadanie Po-

thenota rozwiązują więc ostatecznie wzory, które używamy dalej (14): zauważymy, że wzór na orientację pęku Pothenota

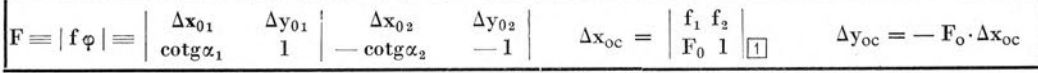

można — wprowadzając zamiast przyrostów współrzędne punktów na zerowym pierwszym i drugim ramieniu pęku napisać j. n.

$$
-tg\varphi_{co} = -F_o = \begin{vmatrix} x_0 & y_0 \\ -(cot g\alpha_1 - cot g\alpha_2) & o \end{vmatrix} \begin{vmatrix} x_1 & y_1 \\ cot g\alpha_1 & 1 \end{vmatrix} \begin{vmatrix} x_2 & y_2 \\ -cot g\alpha_2 & -1 \end{vmatrix}_0
$$

## **Przykład liczbowy**

Ze znanych współrzędnych punktów 30.15.20 obliczymy wartość kąta  $\leq 30.15.20 = \alpha$ 

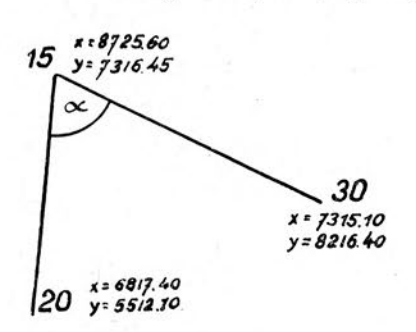

$$
\mathop{\rm tg}\nolimits \alpha = \begin{vmatrix} -1410.50 & 899.95 \\ -1908.20 & -1804.35 \end{vmatrix}_{0} = \frac{4262320}{1067691} = 3.99209
$$
skąd  $\alpha = 84.53745$ 

Przebieg rachunku jest tu przy posługiwaniu się pojedynczym arytmometrem następujący: 1) wprowadzamy odciętą punktu centralnego ruchem lewoobrotowym korby. 2) wprowadzamy odciętą punktu lewego prawym obrotem korby i 3) odczytujemy wartość przyrostu  $\Delta x_L$  (-1410,50) po czym. 4) przez lewy obrót korby wyprowadzamy wartość odciętej punktu lewego z licznika rezultatów. 5) wprowadzamy odciętą punktu prawego prawym obrotem korby

i odczytujemy w okienkach rezultatowych wartość przyrostu  $\Delta_{\text{X}_\text{P}}$  (—1908.20). Analogiczne postępowanie <sup>899.95</sup> zespołu. Dalszy rachunek objaśnień z rzędnymi pozwoli nam zestawić drugą kolumnę: nie wymaga. 899.95 ,

**7. Wcięcie wprzód.** Znając współrzędne prostokątne punktów A i B oraz kąty a i <sup>P</sup> w trójkącie ABC rys. możemy obliczyć współrzędne punktu C, realizując wzór:

$$
\mathbf{B} \underbrace{\mathbf{V}_{\mathbf{A}} \mathbf{V}}_{\mathbf{A}} \mathbf{C} \qquad \qquad \mathbf{F} \equiv \begin{vmatrix} \mathbf{X}_{\mathrm{A}} & \mathbf{Y}_{\mathrm{A}} & \mathbf{Y}_{\mathrm{B}} & \mathbf{Y}_{\mathrm{B}} \\ -1 & \cos \mathbf{B} & 1 & \cos \alpha \\ \mathbf{x} & = \mathbf{F}_{(1)} & \mathbf{y} & = \mathbf{F}_{(2)} \end{vmatrix} \qquad \qquad \mathbf{X}_{\mathrm{B}} \qquad \mathbf{X}_{\mathrm{C}} \qquad \mathbf{X}_{\mathrm{C}} \qquad \mathbf{X}_{\mathrm{D}} \qquad \mathbf{X}_{\mathrm{D}} \qquad \mathbf{X}_{\mathrm
$$

Przy zestawianiu formy należy pamiętać, że: 1) kotangensy kątów « i ß wpisuje się w porządku odwrotnym (ctg  $\beta$  pod  $Y_A$  zaś ctg  $\alpha$  pod  $Y_B$ ), oraz 2) jednostka ujemna $-1$  napisana jest pod odciętą tego punktu podstawy wcięcia, który będzie początkowym punktem podstawy dla obserwatora poruszającego się po obwodzie trójkąta zagadnienia ruchem prawoskrętnym. Uzasadnienie wzoru w odsyłaczu <sup>1</sup>). Niezależną kontrolę rachunku stanowi obliczenie wartości kąta C znanym wzorem (11).

<sup>1</sup>) Słuszność wzoru na wcięcie wprzód (13) można krótko uzasadnić, opierając się na związkach między przyrostami xA AY współrzędnych prostokątnych, odniesionych do osi głównej układu a przyrostami Ad Ab współrzędnych prostokątnych odniesionych do osi odniesienia, tworzącej z osią główną OX kąt p. Związki te, których słuszność uzasadnimy dalej omawiając transformację współrzędnych, mają postać (p. rys.).

$$
\Delta X = \begin{vmatrix} \cos \varphi & \sin \varphi \\ \Delta d & \Delta b \end{vmatrix}_{1} \qquad \Delta y = \begin{vmatrix} \cos \varphi & \sin \varphi \\ \Delta d & \Delta b \end{vmatrix}_{2}
$$

<sup>i</sup> / Obierając bok AB trójkąta wcięcia za oś pomocniczą, której początek znajduje się <sup>w</sup> punkcie A, mieć */<sup>a</sup>* będziemy:

$$
\Delta X_{AC} = \begin{vmatrix} \cos \phi_{AB} & \sin \phi_{AB} \\ \cos C & AC^1 \end{vmatrix} = \begin{vmatrix} \frac{\Delta X_{AB}}{AB} & \frac{\Delta Y_{AB}}{AB} \\ \frac{\Delta B}{\Sigma \ \text{ctg}} & \frac{AB}{\Sigma \ \text{ctg}} \end{vmatrix} = \begin{vmatrix} \Delta X_{AB} & \Delta Y_{AB} \\ 1 & \text{ctg } \alpha \\ \frac{\Delta Y_{AB}}{2} & \frac{\Delta Y_{AC}}{2} \end{vmatrix} \text{analogiczrie } \Delta Y_{AC} = \begin{vmatrix} \Delta X_{AB} & \Delta Y_{AB} \\ 1 & \text{ctg } \alpha \\ \frac{\Delta Y_{AB}}{2} & \frac{\Delta Y_{AB}}{2} \end{vmatrix}
$$

gdzie  $\Sigma$  cotg = cotg  $\alpha$  + cotg  $\beta$ . Otrzymane wzory można łatwo doprowadzić do postaci (13): Pisząc je pod postacią algebraiczną mamy:

$$
X - X_A = \frac{(X_B - X_A) \text{ et } \alpha - (Y_B - Y_A)}{\Sigma \text{ cotg}} t. j. \quad X = \frac{X_A(\cot g \alpha + \cot g \beta) + (X_B - X_A) \text{ et } \alpha - (Y_B - Y_A)}{\Sigma \text{ cotg}} =
$$
\n
$$
= \frac{X_A \cot g \beta + X_B \text{ et } \alpha - Y_B + Y_A}{\Sigma \text{ etg}} = f_{(1)} \text{ g} \text{d} \text{z} \text{i} \epsilon f = \begin{vmatrix} X_A Y_A & \Delta X_B Y_B \\ -\log t \beta & 1 \text{ cotg } \alpha \end{vmatrix}
$$
\n
$$
Y - Y_A = \frac{X_B - X_A + (Y_B - Y_A) \text{ etg } \alpha}{\Sigma \text{ etg}} t. j. \quad Y = \frac{Y_A(\text{ctg } \alpha + \text{ctg } \beta) + X_B - X_A + (Y_B - Y_A) \text{ etg } \alpha}{\Sigma \text{ etg}} =
$$
\n
$$
= \frac{Y_A \text{ etg } \beta + Y_B \text{ etg } \alpha + X_B - X_A}{\Sigma \text{ etg}} = f_{(2)} \text{ c. ud.}
$$

10

 $d \rightarrow c$ 

**Przykład liczbowy**

| 30                   | $x = 5754.77$                  | Po | znalezieniu | wartości | kotangensów: | ctg | 63 <sup>21</sup> 210 = 0.65416 |
|----------------------|--------------------------------|----|-------------|----------|--------------|-----|--------------------------------|
| 20                   | 63 <sup>21</sup> 210 = 0.93391 |    |             |          |              |     |                                |
| 22                   | 7: 4671.18                     |    |             |          |              |     |                                |
| 352 <sup>7</sup> 210 | 5754.77                        |    |             |          |              |     |                                |
| 42                   | 20                             | 20 |             |          |              |     |                                |
| 42                   | 20                             | 20 |             |          |              |     |                                |
| 42                   | 20                             | 20 |             |          |              |     |                                |
| 42                   | 20                             | 20 |             |          |              |     |                                |
| 42                   | 20                             | 20 |             |          |              |     |                                |
| 42                   | 20                             | 20 |             |          |              |     |                                |
| 42                   | 20                             | 20 |             |          |              |     |                                |
| 42                   | 20                             | 20 |             |          |              |     |                                |
| 42                   | 20                             | 20 |             |          |              |     |                                |
| 42                   | 20                             | 20 |             |          |              |     |                                |
| 42                   | 20                             | 20 |             |          |              |     |                                |
| 42                   | 20                             | 20 |             |          |              |     |                                |
| 42                   | 20                             | 20 |             |          |              |     |                                |
| 42                   | 20                             | 20 |             |          |              |     |                                |
| 42                   | 20                             | 20 |             |          |              |     |                                |
| 42                   | 20                             | 20 |             |          |              |     |                                |
| 42                   | 20                             | 20 |             |          |              |     |                                |
| 42                   |                                |    |             |          |              |     |                                |

skąd, po zapisaniu wartości sumy elementów dolnego wiersza: 1.58807 obrachujemy bezpośrednio:

$$
\begin{array}{c}\nX_{42} = 4170.72\\ \nY_{42} = 4942.05\n\end{array}
$$

Kontrola rachunku daje: tg  $\alpha_{42} = \begin{bmatrix} 99.43 \ 1584.05 \end{bmatrix}$ 1584.05 —1399.95  $-270.87$  $\left| \right|_0 = \frac{2190658}{536707} = 4.0816_6$ , skąd:  $\alpha_{42} = 84.7042$ zamiast:  $200^{\circ} - 63^{\circ}$  1210 -  $52^{\circ}$  1750 =  $84^{\circ}$  7040

**8. Wcięcie wstecz (zagadnienie Pothenota).** Znając współrzędne prostokątne punktów <sup>0</sup> 12, oraz wartości kątów  $\alpha_1$  i  $\alpha_2$  pod którymi z poszukiwanego punktu C widoczne są odcinki 01 i 02 (rys.) możemy obliczyć współrzędne X Y punktu C realizując wzory:

$$
C \underbrace{\left\langle \begin{array}{c} \mathbf{0} \\ \mathbf{0} \\ \mathbf{0} \\ \mathbf{0} \end{array} \right\rangle}_{2}
$$

Niezależną kontrolę rozwiązania stanowi obliczenie wartości kąta <sup>1</sup> C 2 znanym wzorem (11). Dla wygody rachunku za oś odniesienia kątów C O przyjmować należy promień pęku możliwie zbliżony kierunkowo do osi głównej układu OX.

Uzasadnienie wzoru podaliśmy w odsyłaczu na poprzedniej stronie.

**Przykład liczbowy**

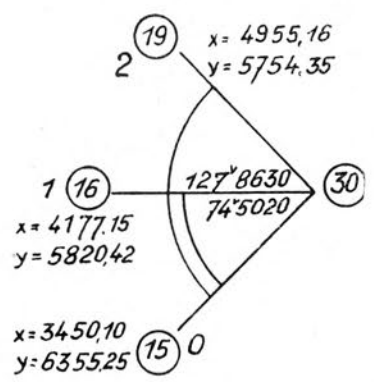

Po znalezieniu wartości kotangensów:

ctg  $74^g 5020 = 0.42341$  ctg  $127^g 8630 = -0.46794$ 

oraz obliczeniu przyrostów współrzędnych wzdłuż odcinków widoczności 01.02 mamy:

$$
F \equiv |\text{f}\,\phi\,| \equiv \left|\begin{array}{ccc} 727.05 & -534.83 \\ 0.42341 & 1 \end{array}\right|\begin{array}{ccc} 1505.06 & -600.90 \\ 0.46794 & -1 \end{array}\right|\begin{array}{c} -270.372 \\ \overline{1078.188} \end{array} = -0.25077
$$

wartości funkcji f, f, w czasie rachunku, oraz funkcji F<sub>1</sub> F<sub>2</sub> po zakończeniu rachunku w granicach całej tablicy. (Wartości funkcji  $F_1$  oraz ich ilorazu  $F_0$  zapisano za tablicą F). Realizując wzory (14) nie należy zapominać, że najwygodniej będzie tu rachować w granicach form składowych. Pozwala to na zapisanie

$$
\Delta X_{\text{oc}} = \begin{vmatrix} 953.50 & -226.99 \\ -0.25077 & 1 \end{vmatrix} = 843.53 \quad \Delta Y_{\text{oc}} = +0.25077. \ 843.53 = 211.53
$$

 $\rm{Dodajqc\ \ do\ \ otrzymanych\ \ przyrostów\ \ współrzędne punktu: \ 0=15, \ \ otrzymamy: \ \frac{X=4293.63}{Y_{30}=6566.78}$ Sprawdzenie

$$
\text{tg } \alpha_{16\cdot 30\cdot 19} = \begin{vmatrix} -116.48 & -746.36 \\ 661.53 & -812.43 \end{vmatrix}_{0} = 1.11158, \text{ zamiast } \text{tg } 53^{\circ} 3610 = 1.11159
$$

9. Zagadnienie dwóch punktów. Niech a<sub>p aQ aR</sub> a<sub>S</sub> będą wielkościami kątów dyrekcyjnych, odniesionych do osi AB, które charakteryzują położenie punktów A B w stosunku do układu punktów zna-

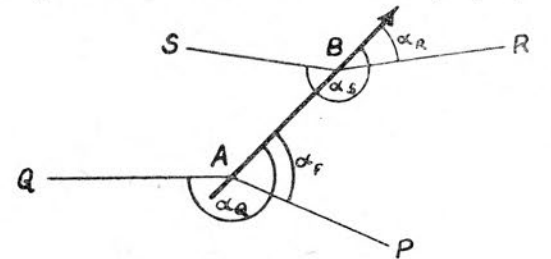

nych. Rozwiązanie zagadnienia wyznaczenia współrzędnych prostokątnych punktów A i B przeprowadzimy najpierw w postaci ogólnej t. zn. zakładając cztery różne punkty nawiązania P Q R S, a następnie dla szczególnego wypadku podwójnej identyczności punktów  $P = R$ <sup>Q</sup> = S, zwanego zadaniem Hansena. <sup>W</sup> tym nieco ważniejszym praktycznie wypadku stosowanie ogólnej metody rozwiązania niepotrzebnie przedłużałoby czas rachunku.

Rozwiązanie zagadnienia rozbić można na dwa etapy: a) zorientowanie pęku, t. j.: obliczenie kątkierunkowego AB w odniesieniu do osi głównej układu OX, względnie tangensa tego kąta, oraz b) wya znaczenie współrzędnych. W wypadku ogólnym zadanie orientacji rozwiązują wzory:<sup>1</sup>)

$$
f \equiv \begin{vmatrix} X_P & Y_P \\ \cos \alpha_P & 1 \end{vmatrix} \begin{vmatrix} X_Q & Y_Q \\ -\cos \alpha_Q - 1 \end{vmatrix} \phi \equiv \begin{vmatrix} X_R & Y_R \\ \cos \alpha_R & 1 \end{vmatrix} \begin{vmatrix} X_S & Y_S \\ -\cos \alpha_S & -1 \end{vmatrix} t_g \frac{\rightarrow}{AB} = -\frac{f(1) - \varphi(1)}{f(2) - \varphi(2)} \quad \cdots \quad 15
$$

Znając kąt kierunkowy osi AB (wątpliwości przy określaniu kąta z tangensa wyklucza szkic  $\rightarrow$   $\rightarrow$   $\rightarrow$   $\rightarrow$ sieci) obliczymy przez proste dodanie kątów dyrekcyjnych kąty kierunkowe prostych AP AQ BR BS :

$$
\overrightarrow{AP} = \overrightarrow{AB} + \alpha_{P} \quad \overrightarrow{AQ} = \overrightarrow{AB} + \alpha_{Q} \quad \overrightarrow{BR} + \overrightarrow{AB} + \alpha_{R} \quad \overrightarrow{BS} = \overrightarrow{AB} + \alpha_{S}
$$

co pozwoli na znalezienie kątów przy podstawach w trójkątach PQA oraz SRB i wyznaczenie współrzędnych punktów A i B w drodze dwukrotnego rozwiązania wcięcia wprzód wzorami (13).

Przykład liczbowy zagadnienia dwóch punktów w postaci ogólnej pomijamy.

**Zadanie Hansena** wygodnie można rozwiązać obliczając kąt utworzony przez przekątne czworoboku według wzoru: <sup>2</sup>)

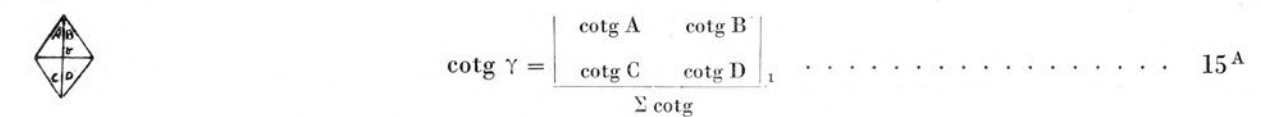

<sup>1</sup>) Obierzmy na osi AB punkt O ( $X_0Y_0$ ) i napiszemy dwukrotnie wzór na orientację pęku Pothenota, przyjmując za punkt zerowy punkt O za punkty pierwszy i drugi: raz P. Q i raz R, S

$$
-tg \varphi_{AB} = \begin{vmatrix} X_0 & Y_0 & X_P & Y_P & X_Q & Y_Q \\ -(\text{ctg } \alpha_P - \text{ctg } Q) & 0 & \text{ctg } \alpha_P & 1 & -\text{ctg } Q & -1 \end{vmatrix} \text{ or} \text{a}z - tg \varphi_{AB} =
$$

$$
= \begin{vmatrix} X_0 & Y_0 & X_R & Y_R & X_S & Y_S \\ -(\text{ctg } \alpha_R - \text{ctg } \alpha_S) & 0 & \text{ctg } \alpha_R & 1 & -\text{ctg } \alpha_S & -1 \end{vmatrix} \text{0}
$$

Mnożąc dolny wiersz pierwszej z form przez ctg  $\alpha_R$  – ctg  $\alpha_S = S_2$ , zaś dolny wiersz drugiej formy przez –(ctg $\alpha_P -$ ctg $\alpha_Q$ )= – S<sub>1</sub> (ilorazy zmianie nie ulegną) , oraz łącząc te formy w jedną (porównaj własności funkcji f<sub>0</sub> str. 7 N. 3) wyeliminujemy nieznane współrzędne X<sub>0</sub> Y<sub>0</sub> otrzymując:

$$
-\, \rm{tg}\, \phi_{AB} = \left | \begin{array}{cc} X_P & Y_P \\ S_z \, \rm{ctg}\, \alpha_P & S_z \end{array} \right | \begin{array}{cc} X_Q & Y_Q \\ -S_z \, \rm{ctg}\, \alpha_Q & -S_z \end{array} \left | \begin{array}{cc} X_R & Y_R \\ -S_I \, \rm{ctg}\, \alpha_R & -S_I \end{array} \right | \begin{array}{cc} X_S & Y_S \\ S_1 \, \rm{ctg}\, \alpha_S & S_1 \end{array} \right |_0
$$

co dzieląc dolny wiersz przez  $S_1$   $S_2$  napisać można w postaci (15).

2) Obierzemy przekątną czworoboku, od której liczymy kąt  $\gamma$  za oś główną układu i niech współrzędne punktów określających tę przekątną będą: X — <sup>1</sup> Y = <sup>O</sup> oraz X = <sup>O</sup> Y = <sup>O</sup> (rysunek).

> Dwukrotne wcięcie wprzód z tych punktów pozwoli znaleźć współrzędne punktów <sup>1</sup> i <sup>2</sup> określić kąt osiowy prostej  $1-2$  równy kątowi  $\gamma$  wzorem: ctg  $\gamma = \frac{X_2 - X_1}{Y_2 - Y_1}$  Rachunek wcięć prowadzony wzorem (13) dajc: ctg <sup>C</sup>  $ctg A + ctg C$ 1  $ctg B + ctg D$ cotg B  $Y_1 = \frac{-1}{\text{ctg A} + \text{ctg C}}$   $X_2 = \frac{\text{ctg D}}{\text{ctg B} + \text{ctg D}}$ ctg  $A \perp$  ctg  $C$ ) — ctg  $C$  ( ctg  $B \perp$  ctg  $D$ ) colg  $A$  $\rm{\,ctg\,A+\rm\,ctg\,C}$ stąd: ctg  $\gamma = \frac{\text{ctg D (ct)}}{c}$

 $ctg A + ctg B + ctg C + ctg D$ 

 $\frac{\log A + \log C - \log C (\log B + \log D)}{\log A + \log B + \log C + \log D} = \frac{\log C}{\log C}$ 

 $\left. \frac{\text{cotg D}}{\text{d}} \right|_1$ 

przy czym oznaczenie kątów wyjaśnia załączony obok rysunek. Znajomość kąta między przekątnymi pozwala na obliczenie kątów przy podstawie wcięć łączącej punkty dane w zagadnieniu i sprowadzenie zadania Hansena do dwóch wcięć wprzód.

### **Przykład liczbowy**

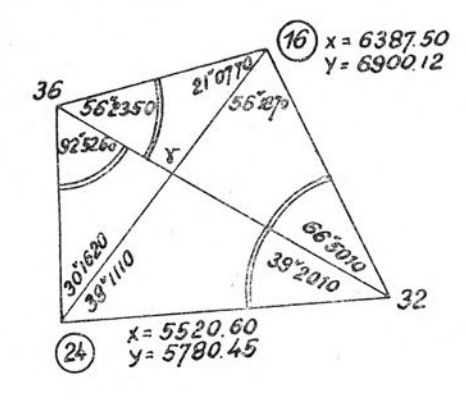

Dla wyznaczenia położenia punktów 32 i 36 zmierzono kąty ograniczone na szkicu lukiem podwójnym (pozostałe wielkości kątowe wpisywano przy rachunku w miarę ich obliczania). Obliczenie kąta y między przekątnymi 32—36 i 24—16 daje:

$$
\text{ctg }\gamma = \left| \frac{\text{ctg }92 \text{ }^{\circ}5260 \text{ } \text{ctg }56 \text{ }^{\circ}2350}{\text{ } \text{ctg } 39 \text{ }^{\circ}2010 \text{ } \text{ctg } 66 \text{ }^{\circ}5010} \right|_{1} \approx \left| \frac{0.117944 \text{ } 0.821073}{1.413349 \text{ } 0.580825} \right|_{1} = -0.372276
$$

Obliczając kąty przy podstawie 24.16 w trójkątach 16 — 24— 36 oraz  $24 - 16 - 32$  znajdujemy:

 $200 - 56$ ,  $2350 - 122$   $6880 = 21$   $0770$  $122 \times 6880 - 92 \times 5260 = 30 \times 1620$ 

oraz:

 $122^{\degree}6880 - 66^{\degree}5010 = 56^{\degree}1870$  i  $200^{\degree}39^{\degree}2010 - 122^{\degree}6880 = 38^{\degree}1110$ 

Rozwiązując zadania wcięcia wprzód dla punktów 36 i 32 z podstawy 24— 16 (wzór 13) otrzymamy:

$$
X_{36} = f_{(1)} = 6098.92
$$
  $Y_{36} = f_{(2)} = 6051.42$   $X_{32} = \varphi_{(1)} = 5586.66$   $Y_{32} = \varphi_{(2)} = 6876.59$ 

#### **10. Zagadnienie wielu punktów wyznaczonych z obserwacji kątowych**

Niech będzie do wyznaczenia p punktów w dowolnej sieci trygonometrycznej. Znając wartości 2p niezależnych kątów, określających położenie wyznaczanych punktów w stosunku do układu punktów znanych, rozwiązać można zagadnienie obliczenia współrzędnych punktów wyznaczanych w następujący sposób:

1) po obliczeniu przybliżonych wartości współrzędnych punktów wyznaczanych — co osiągnąć można np: na drodze konstrukcji graficznej – zestawiamy dla każdego kąta "równanie obserwacyjne":

$$
\left|\begin{array}{cc}dx_L & dy_L \\ A_L & B_L \end{array}\right|\begin{array}{cc}dx_P & dy_P \\ -A_P & -B_P \end{array}\right| \begin{array}{cc}dx_C & dy_C \\ -(A_L-A_P) & -(B_L-B_P) \end{array}\left|_1 + \alpha_{prz} - \alpha_{obs} = 0 \end{array}\right| .\quad .\quad .\quad .\quad .\quad .\quad .\quad .\quad 16
$$

rzędnych dlla ich przekształcenia na wartości współrzędnych spełniające założone warunki (przy czym jak zawsze wskaźniki <sub>L</sub> odnoszą się do punktu na lewym ramieniu kąta, wskaźniki <sub>p</sub> do p<mark>unkt</mark>u na prawym ramieniu kąta, wreszcie wskaźniki <sub>c</sub> do punktu wierzchołkowego kąta) <sub>aprz</sub> jest wartością kąta obliczoną z przybliżonych współrzędnych: w którym: dx dy są poszukiwanymi poprawkami, jakie należy dodać do przybliżonych wartości współ-

Axl AyL AxP Ayp o ........................................................................17

 $\alpha_{\rm obs}$  jest wartością kąta. uzyskaną z obserwacji.

Wielkości A B (z wskaźnikami r i p dla lewego i prawego ramienia kąta) są funkcjami przyrostów współrzędnych wzdłuż ramion kąta, zdefinjowanymi przez równania (9). Wartości liczbowe wielkości AB najwygodniej zresztą określać z nomogramu siatkowego według argumentów Ax Ay odczytanych na osiach.

2) Po zestawieniu dla każdego kąta równania obserwacyjnego w postaci tabelarycznej (16) — przy czym oczywiście wartości ABa podane są liczbowo - otrzymamy układ 2p równań liniowych o 2p niewiadomych, który rozwijamy, t. zn. wyrażamy pod postacią przyjętą w algebrze symbolizowaną ogólnie:

ajX -|- I\y 4- CjZ + ........+ li <sup>=</sup> o.......................................................... <sup>18</sup>

i rozwiązujemy znajdując poszukiwane poprawki współrzędnych przybliżonych.

Najpełniejszą kontrolę stanowi obliczenie wartości kątów z poprawionych współrzędnych.

#### **Przykład liczbowy**

Przebieg rachunku widoczny jest ze schematu: kąty przybliżone i różnice  $\alpha_{\text{prz}} = \alpha_{\text{obs}}$  obliczone

 $t<sub>3</sub>$ 

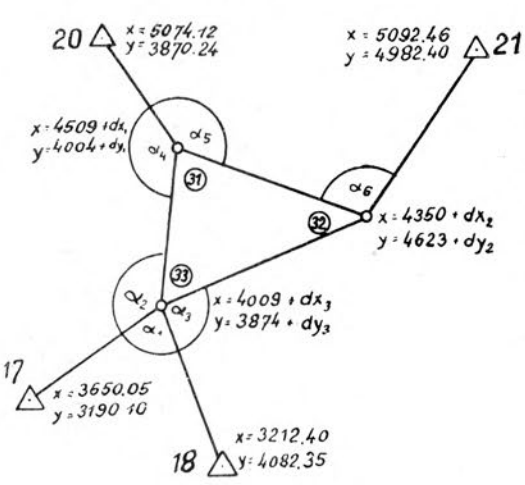

w pierwszych czterech kolumnach. W piątej kolumnie wpisano wartości współczynników AB. Wartości te można sprawdzić obliczając dla każdego kąta wyrażenie: którego wartość winna okazać się równą tangensowi kąta. Szósta kolumna zawiera równania obserwacyjne poszczególnych kątów napisane w postaci tabelarycznej (16). W dalszych kolumnach równania te doprowadzono do postaci algebraicznej, tzn. napisano je pod postacią tabeli współczynnikowej układu równań liniowych. Rozwiązanie tego układu równań daje:  $A_L$   $B_L$  $A_{\rm p}$   $B_{\rm p}$ 

$$
X_{31} = 4509 + dx_1 = 4508.46 \quad Y_{31} = 4003.86 \quad X_{32} = 4350.16
$$
  

$$
Y_{32} = 4623.12 \quad X_{33} = 4009.12 \quad Y_{33} = 3874.21
$$

Sprawdzając wartości kątów otrzymamy z dostateczną dokładnością:

$$
\mathbf{g} \ \alpha_{32} = \begin{vmatrix} -341.04 & -748.91 \\ 158.30 & -619.26 \end{vmatrix}_{0} \quad \mathbf{t} \ \alpha_{33} = \begin{vmatrix} 499.34 & 129.65 \\ 341.04 & 748.91 \end{vmatrix}_{0}
$$

$$
\alpha_{32} = 43.137 \quad \alpha_{33} = 56.624 \text{ zamiast } 56.623
$$

 $\alpha_{31} = 100$ . 239 zamiast  $100$  241

 $tg \alpha_{31} =$ 

 $-158.30$  619.26  $-499.34 - 129.65$ <sub>0</sub>

Rachunek kątów Współ-Równania obserwacyjne kątów postać algebraiczna (tablica współczynników) postać tabela ryczna  $f<sub>1</sub>$  $\alpha_{\text{prz}}$  $\alpha_{\rm obs}$  $\Delta \rm X_L$   $\Delta \rm Y_L$  $\frac{13}{136}$   $\frac{13}{196}$   $\frac{13}{196}$   $\frac{13}{196}$   $\frac{13}{121}$  $\alpha_{\rm obs}$   $A_{\rm L}$  $B_L$  $dx_c$   $dy_c$  $\frac{d}{dp}$  dyp  $-A$ <sub>p</sub>  $-B$ <sub>p</sub>  $x_1$  $\begin{array}{cc} dx_L & dy_L \ A_L & B_L \end{array}$  $f =$  $dy_{3}$ <sub> $0.20$ </sub>  $f<sub>2</sub>$ L s  $\mathbf{B}_{\rm P}$  $\Delta X_P \Delta Y_P \Big|_{f_0 = t g \alpha_{\text{prz}}} \Big|_{\alpha_{\text{prz}}} \frac{\frac{2008}{\alpha_{\text{prz}}} \Big|_{\alpha_{\text{p}}} A_P \Big|_{\alpha_{\text{p}}} B_P \Big|_{\alpha_{\text{p}}} A_P \Big|_{\alpha_{\text{p}}} B_P \Big|_{\alpha_{\text{p}}}^{\alpha_{\text{p}}} A_P \Big|_{\alpha_{\text{p}}} B_P \Big|_{\alpha_{\text{p}}} \Big|_{\alpha_{\text{p}}} \Big|_{\alpha_{\text{p}}} \Big|_{\alpha_{\text{p}}} \Big|_{\alpha_{\text{p}}}$  $A_{P}$ 85. **5158** 619582 208.35<sup>1</sup>  $-748$  196 0 0 0 0  $dx_3$   $dy_3$ —796.60  $-358.95 - 683.90$ 143449 85.4970  $\alpha$  $+188$   $-926$   $-365$  188  $4.319180 + 188$ <sup>cc</sup>  $-383 -730$  -748 196 383 730 365 -926 <sub>1</sub> 295287 146. Y 9636  $-358.95 -683.90$  $-383$   $-730$  0 0  $dx_1 dy_1 dx_3 dy_3$ —268382 146. 9440  $+196$   $-310$  1193 1040  $-1576$  196  $\alpha$ 500.00 130.00]  $-1.10024$  +  $196$ <sup>cc</sup> 1193 310 -383 -730 -1193 -310 1576 1040 667701 110. Y 9124  $321 \t704 \t dx_2 dy_2 \t 0 \t 0 dx_3 dy_3$ 341.00 749.00 —115586 110. 9360  $-236$   $704$   $-321$   $-508$   $1069$   $-236$  $\alpha$ -796.60 208.35  $-5.77666\frac{}{}_{0}$   $-236^{cc}$   $-748$  196  $\parallel$  321 704 748  $-196$   $-1069$   $-508\frac{}{}_{1}$  $\begin{array}{|c|c|c|c|c|c|}\n\hline\n-1193 & -310 & dx_3 & dy_3 & 0 & 0 & dx_1 & dy_1\n\end{array}$ 140346 169. \* 0103  $\alpha_4$  -500.00 -130.00 169. 0590 —265171 487 58 -2260 -310 1193 -487  $565.12 - 133.76$  $-0.52926$ <sub>6</sub>  $-487$ <sup>cc</sup> 1067  $-252$   $\left| -1193 -310 \right|$   $-1067$   $252$  2260 58 328541 130. \* 8027  $1067 -252$  0 0  $dx_2$   $dy_2$   $dx_1$   $dy_1$  $565.12 - 133.76$ —172652 130. 7000  $+1027$  1217 1315  $-965$   $-248$  1027  $\alpha_5$ —159.00 619.00]  $-1.90290$ <sub>0</sub> +  $1027$ <sup>cc</sup>  $-248$  965 1067  $-252$  248  $-965$  1315 1217 516727  $112.^{\circ}$  6935  $159.00 - 619.00$  $248 - 965$   $dx_1$  dy<sub>1</sub> | 0 0  $dx_2$  dy<sub>2</sub> —104417 112. 7650  $-715$   $-965$   $-248$   $1301$   $-447$   $-715$ \*6 742.46 359.401  $-4.94868$ <sub>7</sub> — 715<sup>cc</sup> 695 336 248 - 965 - 695 - 336 447 1301

## **11. Zagadnienie wyrównania błędów w kątowych sieciach triangulacyjnych**

Jeżeli ilość obserwacji kątowych w sieci jest większa od podwójnej ilości wyznaczanych punktów powstaje "zagadnienie wyrównania błędów w sieci", które może być uważane za uogólnienie rozpatrzonego uprzednio "zagadnienia wielu punktów". Oznaczając przez v poprawki, które trzeba dodać do wartości zaobserwowanych kątów — przy utrzymaniu bez zmiany znaczenia symboli dx dy A B  $\alpha_{\rm obs}$   $\alpha_{\rm prz}$  przyjętych uprzednio (str. 13) — mieć będziemy dla każdego kąta w sieci następujące równanie obserwacyjne ("równanie błędu obserwacji kątowej").

$$
\left|\begin{array}{cc} dx_L & dy_L \\ A_L & B_L \end{array}\right| \begin{array}{cc} dx_P & dy_P \\ -A_P & -B_P \end{array}\right| \begin{array}{cc} dx_C & dy_C \\ - (A_L - A_P) & -(B_L - B_P) \end{array}\Big|_1 + \alpha_{prz} - \alpha_{obs} = v \end{array}\right| \cdot \text{ . . . . . . . 19}
$$

Ponieważ ilość równań będzie tu większa od ilości niewiadomych otrzymamy w wyniku rozwinięcia symboli (19) układ równań (stosujemy ogólnie przyjętą symbolikę):  $a_i x + b_i y + c_i z + ... + 1_i =$  $=v_i$ ... 20 nie posiadający – przy założeniu  $v = 0$  – jednoznacznego rozwiązania. Pozostaje przekształcić ten układ w znany sposób na układ równań normalnych Gaussa spełniający warunek minimum sumy kwadratów poprawek obserwacji  $\Sigma v_i^2 = \min$ , wględnie warunek minimum sumy iloczynów kwadratów poprawek v<sub>i</sub> przez odpowiadające im wagi p<sub>i</sub> tj.  $\Sigma$  p<sub>i</sub>v<sub>i</sub>v<sub>i</sub> = min. Tablica współczynnikowa takiego układu, tj. tablica:

[aa] [ab] [ac] • [al] [ab] [bb] [bc] - [bl]  $[ac]$   $[bc]$   $[cc]$   $\cdot$   $[cl]$ dla obserwacji o równej dokładności 21) [paa] [pab] [pac] • [pal] lub tablica [pab] [pbb] ]pbc] • [phi] [pac] [pbc] [pcc] • [pcl] dla obserwacji o różnej dokładności

pozwala wyznaczyć wielkości poszukiwanych poprawek współrzędnych, jak też scharakteryzować liczbowo dokładność osiągniętych rezultatów. Posiłkując się symboliką wyznacznikową otrzymamy dla punktu P, którego odcięta jest i<sup>tą</sup> zaś rzędna k<sup>tą</sup> niewiadomą układu następujące wzory-

dla poprawek współrzędnych; dla średnich błędów współrzędnych; lub dla błędów śr. wyznaczenia  $m_p = m_0$ punktu ;  $D_{ii} + D_{kk}$  $\frac{+ \mathbf{D}_{kk}}{\mathbf{D}}$ ...... 22

*D* jest tu wyznacznikiem głównym układu równań normalnych,  $D_i$  oraz  $D_k$  są wyznacznikami, powstającymi z zastąpienia w wyznaczniku głównym jego i<sup>tej</sup> względnie k<sup>tej</sup> kolumny przez kolumnę wyrazów wolnych.  $D_{ii}$  oraz  $D_{kk}$  są minorami powstającymi z wyznacznika głównego przez skreślenie i<sup>tego</sup> wiersza i i<sup>tej</sup> kolumny, względnie k<sup>tego</sup> wiersza i k<sup>tej</sup> kolumny. Symbol m<sub>o</sub> oznacza błąd średni obserwacji o jednostkowej wadze m<sub>o</sub> =  $\sqrt{\frac{|\text{pvv}|}{g}}$ , gdzie S ilość nadliczbowych obserwacji.<sup>1</sup>)

<sup>1</sup>) Oznaczmy przez da przyrost , jakiego dozna wartość kąta  $\alpha_{\text{prz}}$  obliczona z przybliżonych współrzędnych, gdy współrzędnym tym nadamy poprawki dx<sub>L</sub> dy<sub>L</sub> dx<sub>p</sub> dy<sub>p</sub> dx<sub>C</sub> dy<sub>C</sub> zamieniające współrzędne przybliżone na najprawdopodobniejsze przy danym układzie spostrzeżeń. Jeżeli  $\alpha_{\text{prz}} + d\alpha$  ma być najprawdopodobniejszy wartością kąta, musi być  $\alpha_{\text{prz}} + d\alpha = \alpha_{\text{obs}} + v$ , gdzie  $\alpha_{\text{obs}}$  wartość zaobserwowana kąta, zaś v poprawka spełniająca warunek minimum ( $\Sigma$ vv wżgl.  $\Sigma$ pvv). Mamy więc d $\alpha + \alpha_{\text{prz}} - \alpha_{\text{obs}} = v$ , skąd po skorzystaniu z twierdzenia o przyroście wartości kąta (8), otrzymamy równanie (19), względnie, przy zastosowaniu ogólniejszej symboliki (x y z... niewiadome zadania, a b c współczynniki, wyrazy wolne), równania (20). Przejścia od równań błędów (poprawek) do równań normalnych Gaussa i równań Wagowych, jako znanego z rachunku wyrównawczego, nie omawiamy.

<span id="page-19-0"></span>Stosując do układu równań normalnych Gaussa rozwiązanie wyznacznikowe otrzymamy odrazu wzory na niewiadome. Dla wykazania słuszności wzorów na średnie błędy niewiadomych napiszmy układ równań wagowych, np. dla pierwszej niewiadomej;

> $[aa]Q_{11} + [ab]Q_{12} + [ac]Q_{13} \dots = 1$  $[a\text{b}]\text{Q}_{11} + [b\text{b}]\text{Q}_{12} + [b\text{c}]\text{Q}_{13} \dots = 0$  $\mathbf{r} \cdot \mathbf{r} = \mathbf{r} \cdot \mathbf{r} = \mathbf{r} \cdot \mathbf{r} = \mathbf{r} \cdot \mathbf{r}$

przy czym Q<sub>11</sub> jest współczynnikiem wagowym pierwszej niewiadomej, tzn. zachodzi związek m<sub>1</sub> = m<sub>o</sub> $\sqrt{Q_{11}}$ , gdzie m<sub>1</sub> błąd średni niewiadomej, zaś mo błąd średni poszczególnego spostrzeżenia.

Obliczając niewiadomą  $\mathbf{Q}_{11}$ otrzymamy przy oznaczeniu przez D wyznacznika głównego układu:

$$
Q_{11} = \frac{1}{D} \left| \begin{array}{ccc} 1 & [ab] & [ac] & \dots \\ 0 & [bb] & [bc] & \dots \\ 0 & [bc] & [cc] & \dots \\ 0 & \dots & \dots & \dots \end{array} \right|
$$

 $1 \cdot D_{11} + 0 \cdot D_{21} + 0 \cdot D_{32} = \frac{D_{11}}{2}$ D 1 D

Mamy więc:  $m_1=m_0\sqrt{\frac{D_{11}}{D}},$  ogó[l](#page-19-0)nie  $m_i=m_o\sqrt{\frac{D_{ii}}{D}}.$  Jeżeli odcięta pewnego punktu jest i<sup>tą</sup>, zaś rzędna k<sup>tą</sup> niewia-

domą układu, błąd wyznaczenia punktu m<sub>p</sub> będzie: m<sub>p</sub> =  $\sqrt{m_i^2 + m_\nu^2} = \sqrt{m_2^2 \frac{D_{ii}}{m} + m_o^2 \frac{D_{kk}}{m}} = m_o \sqrt{\frac{D_{ii} + D_{kk}}{m}}$  $W_{\rm m}$  i +  $m_{\rm k}$  =  $\sqrt{m_{\rm o}} \frac{D}{D}$  +  $m_{\rm o} \frac{D}{D}$  =  $m_{\rm o}$   $\sqrt{m_{\rm o}}$  $\overline{\mathbf{D}_{kk}}$ 

Układ równań wag można było oczywiście napisać w ogólniejszej postaci: [paa....], co w niczym nie zmieniłoby dowodu  $(m_0 \text{ b}$ ędzie wtedy błędem spostrzeżenia o wadze = 1).

| Rachunek kątów   |                                          |                                                                                                    |                               | Współczynniki<br>kierunkowe                                                                                                    | Równania błędów obserwacji kątowych                                                                                                    |                                          |                      |                          |                      |                                                                                                    |                                                                                                    |                                 |        |                               |              |
|------------------|------------------------------------------|----------------------------------------------------------------------------------------------------|-------------------------------|----------------------------------------------------------------------------------------------------|----------------------------------------------------------------------------------------------------|------------------------------------------|----------------------|--------------------------|----------------------|----------------------------------------------------------------------------------------------------|----------------------------------------------------------------------------------------------------|---------------------------------|--------|-------------------------------|--------------|
|                  |                                          |                                                                                                    | $f_1$                         | $\alpha_{\text{prz}}$                                                                                                    | $A_L$ $B_L$                                                                                                    |                                          | postać tabelaryczna  |                          |                      |                                                                                                    |                                                                                                    | postać algebraiczne             |        |                               |              |
| NN<br>kąta       | $\mathbf{f} =$                           | $\Delta$ x <sub>L</sub> $\Delta$ y <sub>L</sub>                                                     | $f_{\circ}$                   | $\alpha_{\rm obs}$<br>$\Delta x_{\rm P} \ \Delta y_{\rm P} \ \Big  \ \Big  {\bf f}_{\rm o} \!=\! {\bf t}_{\rm g}^{\scriptscriptstyle 1 \, 2} \alpha_{\rm prz} \Big  \overline{{\bf L} \!=\! \alpha_{\rm prz} \!-\! \alpha_{\rm obs}}$ | $A_P$ $B_P$                                                                                                    | $dx_I$<br>$A_I$                          | $B_L$                |                          |                      | $dy_L$ dxp dyp dx <sub>C</sub> dy <sub>C</sub> $\left  +1 \right $<br>$-{\bf Ap}$ $-{\bf B}_{\bf P}$ $-({\bf h}_{\bf L} {\bf A}_{\bf P})$ $-({\bf B}_{\bf L} {\bf B}_{\bf P})$ $\vert_1$ | dx                                                                                                    | $d_{\rm V}$<br>$-0.040 - 0.207$ | 1      | $\bf{s}$                      | $\mathbf{v}$ |
| $\mathbf{1}$     | $2469,14$ -370,37<br>1234,54             | 494,03                                                                                              | 1677066<br>2865278<br>0,58531 | 33, 57121<br>33, 57037<br>$+$ 84cc                                                                                                    | 252<br>$-38$<br>178<br>445                                                                                                    | $\bf{0}$<br>                             | $\theta$<br>dx<br>   | dv<br>$-445 -178$        | $\bf{0}$             | $\theta$<br>$+84$<br>$\cdots$                                                                                                    | $-178$                                                                                                    | 445                             | 84     | 351                           | $-1^{cc}$    |
| $\overline{2}$   | 493,82<br>$-1234,60$                     | 2716,05<br>864 40                                                                                   | 3780093<br>1738083<br>2,17486 | 72, 55634<br>72,85741<br>$-107^{cc}$                                                                                                    | 41 227<br>$-346$ 242                                                                                                    | $\theta$<br>$\cdots$<br>$\ddotsc$        | $\theta$<br>dx       | dy<br>$346 -242$         | $\theta$<br>$\cdots$ | $\theta$<br>$-107$<br>                                                                                                    | $-242$                                                                                                    | $-346$                          | $-107$ | $-695$                        | $-25$ cc     |
| 3                | $-2222,22 -123,45$<br>$-1728,42-1851,65$ |                                                                                                    | 3901400<br>4069516<br>0,95869 | 48,86575<br>48, 56574<br>$1^{cc}$                                                                                                    | $-286$<br>$-16$<br>$-172 -184$                                                                                                    | $\mathbf{0}$<br>$\Omega$<br><br>$\cdots$ | dx<br>172            | dy<br>184                | $\bf{0}$<br>$\cdots$ | $\theta$<br>$+1$<br>$\mathbf{1}$<br>$\cdots$                                                                                                    | 184                                                                                                    | $-172$                          | 1      | 13                            | 29cc         |
| $\overline{4}$   | 493,80 -1728,20<br>2222,22               | 123,45                                                                                              | 3901400<br>883986<br>4,41342  | 85,58149<br>85,58148<br>$1^{cc}$                                                                                                    | $97 - 341$<br>16<br>286                                                                                                    | dv<br>dx<br>$97 - 341$                   | $\theta$<br>$\cdots$ | $\mathbf{0}$<br>$\cdots$ | $\theta$<br>$\cdots$ | $\theta$<br>$+1$<br>                                                                                                    | $-341$                                                                                                    | $-97$                           | 1      | $-437$                        | 35cc         |
| $\left(8\right)$ | $y = 737.28$<br>42 72,5741               | $x_0$ = 1604, 91<br>y <sub>o</sub> = 1601, 68<br>$\cdot \left(\frac{37}{2}\right)$<br>$33^{9}/037/$ |                               | 48,6574<br>85, 8148<br>(24)<br>$X = 1111.11$                                                                                                    | $D = 10^4 \begin{vmatrix} 2404 & 60 \\ 60 & 3567 \end{vmatrix} = 10^8.857;$ $D_x = 10^4 \cdot \begin{vmatrix} -108 & 60 \\ -741 & 3567 \end{vmatrix} = -10^8.34;$<br>$dx_{31} = \frac{-34}{857} = -0.040; \ dy_{31} = \frac{-177.4}{857} = -0.207; \ m_0 = \sqrt{\frac{2692}{2}} = \pm 37^{\circ\circ}$ |                                          |                      |                          |                      |                                                                                                    | Dy = 10 <sup>4</sup> . $\begin{vmatrix} 2404 & -108 \\ 60 & -741 \end{vmatrix}$ = --10 <sup>8</sup> .177,4<br>$m_x = 37 \sqrt{\frac{36 \cdot 10^4}{857 \cdot 108}} = 0.37 \sqrt{0.042} = \pm 0.08;$<br>$m_y = 37 \sqrt{\frac{24 \cdot 10^4}{957 \cdot 108}} = 0.37 \sqrt{0.028} = \pm 0.06$ |                                 |        |                               |              |
|                  |                                          |                                                                                                    |                               | $4 = 332988$                                                                                                    | Obliczenie przybliżonych współrzędnych p. 31                                                                                                    |                                          |                      |                          |                      |                                                                                                    |                                                                                                    |                                 |        | Współrzędne<br>wyrównane:     |              |
|                  |                                          |                                                                                                    |                               |                                                                                                    |                                                                                                    |                                          |                      |                          |                      |                                                                                                    |                                                                                                    |                                 |        | $\mathbf{x}_{31} = 1604,\!87$ |              |
|                  |                                          | 37937<br>$4 - 1107.65$                                                                              |                               | $f = \begin{vmatrix} 3333, 33 \\ -1 \end{vmatrix}$                                                                                                    | $\begin{array}{c c c} 3453,33 & 1111,11 & 3329,88 \\ 0,22658 & 1 & 1,04309 \end{array} \bigg  : \begin{array}{c} x_{31}^0 = f_{(1)} = 1604,91 \\ x_{31}^0 = f_{(2)} = 1601,68 \end{array} \bigg  -0,04$<br>0,22658                                                                                      |                                          |                      |                          |                      |                                                                                                    |                                                                                                    |                                 |        | $y_{31} = 1601,47$            |              |

**Przykład liczbowy** (tzw. wielokrotne wcięcie w przód)

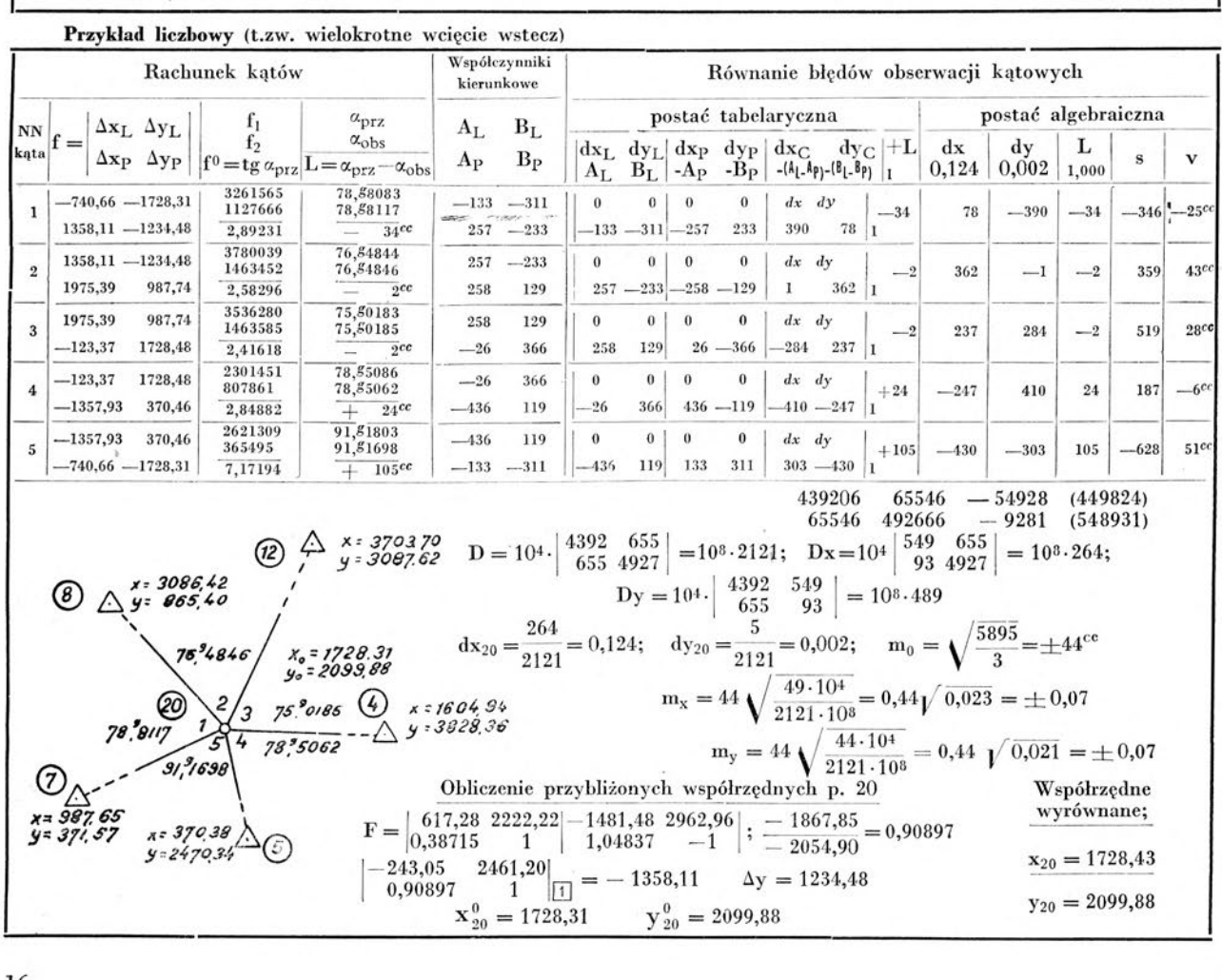

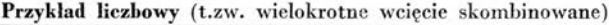

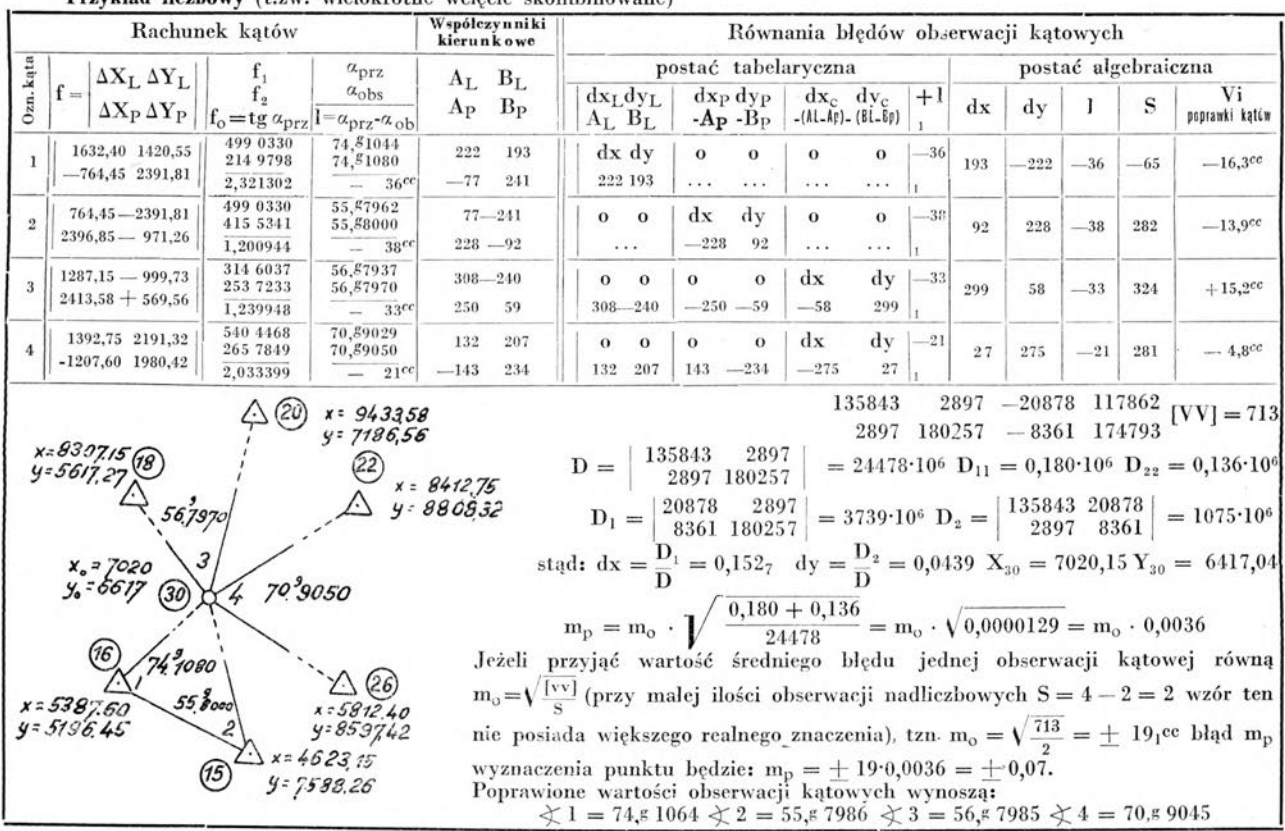

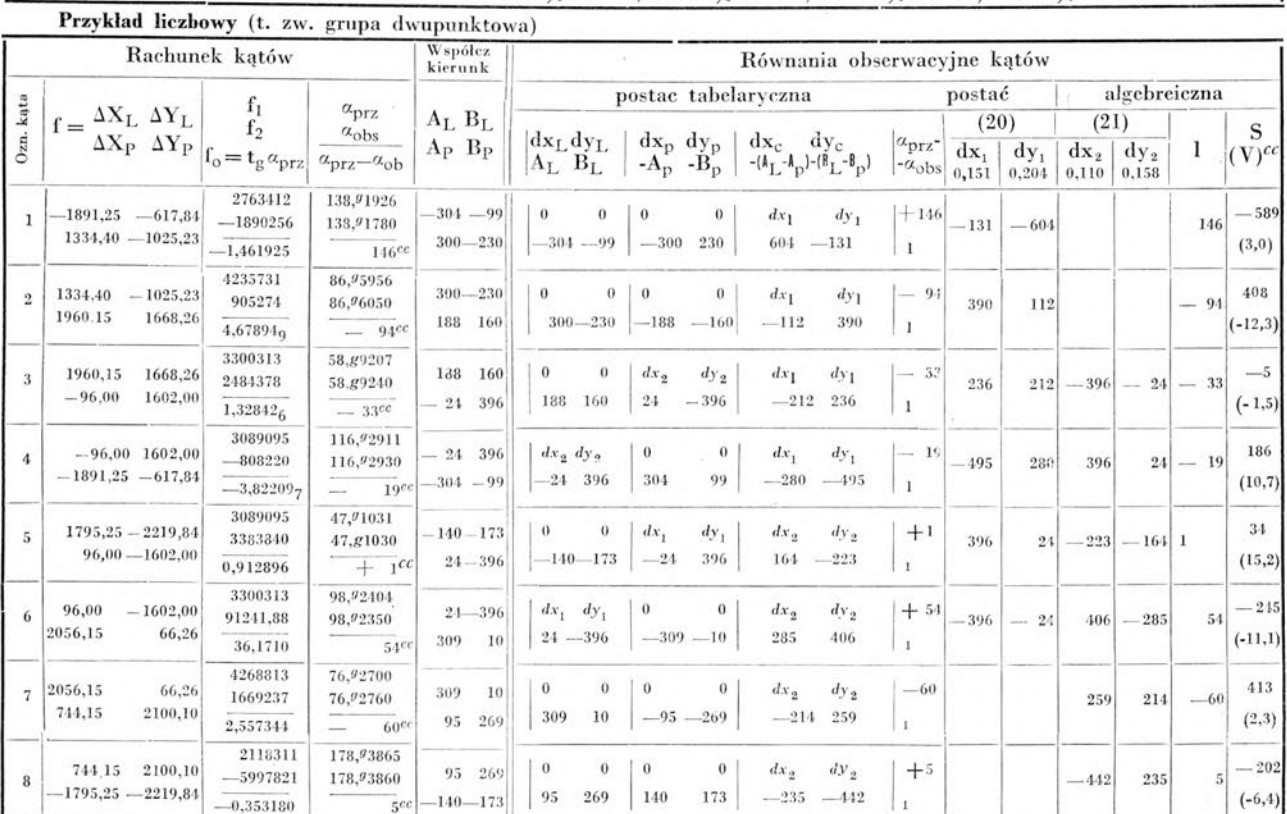

 $\begin{array}{|c|c|c|c|c|}\hline 783614 & 53244 & 538560 & 30372 & -75157 & 25351^3 \\ \hline 501856 & 11832 & 4536 & -112300 & 45916^5 \\ \hline \end{array}$  $\bigodot$   $\begin{array}{c} x: 4832.15 \\ y: 3878.26 \end{array}$ A *\*-42Oś4o y <sup>=</sup> 1194 77 CwJ <sup>=</sup> 677.5* **.. /** 4536 -112300 45916<sup>8</sup> 790642 -108574 9495 164835 210294 -26883 109745 *k/SpoAzęc/ne 3<sup>O</sup>* 38144 -166701 20123 *\* <sup>=</sup> 2872.15 y= 2210.20 H-2/7&17 y= 3812.76 wyrównane • 8f*  $\begin{array}{|c|c|c|c|c|} \hline 60,15 & 608,39 & 34,31 & -84,90 & 286,38 \\ \hline 705,86 & 68,61 & 3,50 & -151,86 & 626,10 \\ \hline \end{array}$ 885,22 60,15 608,39 <sup>3</sup><br> *3520.15*<br> *3<sup>2</sup>* 5912.10 705,86 68,61 3,50 -151,86 626,10 6  $x_0 = 2872.00$ <br> $y_0 = 2210.00$ <br>popr dx, dy, j  $\overline{\phantom{a}}$ 644,82 -136,38 -49,22 459,21  $2776.00$ <br> $90:3872.00$ <br> $900:3872.00$ 5 436,47 -69,08 367,39 26,07 25,84  $4 - 0$   $x = 980.75$ 17

#### **Parę uwag dotyczących sieci kątowych**

Jako przykłady wyrównania fragmentów sieci kątowych wybraliśmy wielokrotne wcięcia: wprzód, wstecz i kombinowane, oraz wyrównanie łączne dwóch punktów. Podkreślamy specjalnie, że sposób postępowania jest zawsze ten sam: po obliczeniu przybliżonych współrzędnych wyznaczanych punktów sieci zestawiamy dla każdej obserwacji kątowej równanie błędu (19), po czym od otrzymanego układu równań błędów, przepisanego w postaci algebraicznej, przechodzimy w wiadomy sposób do układu równań normalnych Gaussa (21). Potrzeba pamiętania różnorakich zasad postępowania w zależności od tego, czy kąt zmierzono na punkcie znanym, czy nieznanym (t.zw. zewnętrzne i wewnętrzne celowe) nie istnieje. Za równoważne dokładnościowo obserwacje kątowe z merytorycznego punktu widzenia najsłuszniej jest przyjmować kąty, zawarte między sąsiadującymi w obserwacji celowymi. Jeżeli kto chce uważać za równoważne dokładnościowo kąty t.zw. "kierunki", czyli kąty zawarte między jedną z celowych a każdą pozostałą celową, sposób postępowania będzie zupełnie analogiczny. Pisząc równania obserwacyjne kątów dla pewnego stanowiska, mieć będziemy w tym wypadku stale to samo ramię lewe. Przyjęcie równoważności kierunków uzyskanych z pomiaru seryjnego jest jednak pojęciowo tak nieuzasadnione, że trudno je zalecać. Z tego względu w przerobionych przykładach liczbowych przyjmowano stale za równoważne dokładnościowo kąty zawarte między sąsiadującymi w obserwacji celowymi.

*Zagadnienie techniki rozwiązania układu równań normalnych* w sieciach o znaczniejszej ilości punktów jest zagadnieniem ogromnej wagi. Najcelowsze przy rachunku maszynowym jest niewątpliwie stosowanie metody pierwiastka krakowianowego, zwanej też często ,, algorytmem Banachiewicza<sup>44</sup>.

Zagadnień tych nie omawiamy, odsyłając czytelnika do odnośnej literatury np.: T. Kochmański "Zarys rachunku krakowianowego"-Warszawa 1948, Główny Urząd Pomiarów Kraju, lub: S. Hausbrandt "Algebraiczne ujęcie algorytmu Banachiewicza" (Warszawa 1947, Przegląd Geodezyjny N 11.12). W sieciach o małej ilości punktów stosowanie takiej czy innej metody rozwiązania układu mały ma wpływ na czas całkowitego rachunku sieci. W przykładach stosowano rozwiązania wyznacznikowe, które oczywiście przy dużej ilości punktów byłyby bardzo nieekonomiczne.

Jakkolwiek nie jest też zadaniem niniejszej pracy rozpatrywanie zagadnienia *wyrównania sieci na wielkich obszarach,* wydaje się słuszne zaznaczyć, że większe sieci kątowe nawiązywane do punktów wyższorzędnych o danych współrzędnych prostokątnych Gauss — Krugerowskich, można z powodzeniem wyrównywać jako sieci płaskie opisaną wyżej metodą. Jeżeli długości boków sieci nawiązywanej nie przekraczają 10 km, wystarczy najzupełniej przeliczyć każdy zaobserwowany w terenie kąt, dodając doń algebraicznie czterechsetną część rzędnej wierzchołka pomnożoną przez różnicę odciętych lewego i prawego punktu celu, przy czym dla otrzymania poprawki kąta w sekundach wyrażamy tu współrzędne — oczywiście Gauss-Krügerowskie — w kilometrach.

Przeliczanymi tak kątami posługujemy się następnie tak jak kątami płaskimi. Przy oznaczaniu  $\alpha$  kąta zmierzonego w terenie, zaś « kąta poprawionego do rachunku na płaszczyźnie wyrazimy operację przeliczenia równaniem:

<sup>a</sup> <sup>=</sup> " <sup>+</sup> (X<sup>l</sup> — <sup>X</sup>P)..................................................................... <sup>23</sup>

lub nieco ściślej:

$$
\alpha=\overline{\alpha}+0{,}00253\ Y_c\ (X_L-X_P)
$$

Bliższe szczegóły podaję w pracy: "Parę uwag dotyczących możliwości celowych uproszczeń rachunkowych przy przeliczaniu kątów z elipsoidy na płaszczyznę odwzorowania Gaussa-Krügera".

Jest charakterystyczne, że metoda najmniejszych kwadratów, wkraczająca w coraz to nowe dziedziny zagadnień w innych gałęziach techniki, w geodezji bywa przez niektórych zarzucana na rzecz takich czy innych uproszczonych sposobów postępowania wyrównaczego. Takie *uproszczone* sposoby —• z punktu widzenia nauki wadliwe, gdyż niedostarczające najprawdopodobniejszych wartości niewiadomych — bywają usprawiedliwiane względami natury ekonomicznej, t.zn. nieco mniejszym kosztem pracy rachunkowej. Nie czas i nie miejsce na dyskusję w tej sprawie. Wydaje się tylko celowe *przestrzegać przed podnoszeniem różnych dowolnych sposobów wyrównania do rzędu metod i nadawania im mocy obowiązującej. Każdy taki sposób będzie dobry i usprawiedliwiony, jeżeli poprawki, jakie trzeba nadać obserwacjom w wyniku wyrównania nie przekroczą granic, określonych przez cele gospodarcze danej pracy.* W tym wyłącznie kierunku powinno iść wszelkie instruowanie w dziedzinie przybliżonych sposobów wyrównania.

#### **Przekształcanie współrzędnych prostokątnycli płaskich przy dwóch punktach dostosowania**

Dane są współrzędne prostokątne pewnego zbioru n punktów  $(n > 2)$  w jednym układzie — nazywamy go dalej "układem pierwotnym" - oraz współrzędne prostokątne dwóch punktów tego zbioru, odniesione do innego układu — nazywamy go dalej "układem wtórnym". Współrzędne w obu układach mogą być przy tym wyrażone w innych miarach. Zadanie polega na przeliczeniu (transformacji) współrzędnych układu pierwotnego na układ wtórny. Oznaczamy przez:

- AXp AYp przyrosty współrzędnych między dwoma dowolnymi punktami w układzie pierwotnym.
- $\Delta X_{\rm w}$   $\Delta Y_{\rm w}$  ,,  $\qquad$  ,,  $\qquad$  ,,  $\qquad$  tymi samymi punktami w układzie wtórnym.
- AXp AYp przyrosty współrzędnych między punktami dostosowania w układzie pierwotnym.
- $\overline{\Delta X_w}$   $\overline{\Delta Y_w}$  , , , , , , , w układzie wtórnym.

przy czym przez "punkty dostosowania" rozumiemy te punkty, których współrzedne znane są w obu układach.

Dla rozwiązania zadania należy obliczyć współczynniki przekształcenia u v według wzorów:

$$
f = \begin{array}{|c|c|c|c|c|} \hline \overline{\Delta X_P} & \overline{\Delta Y_P} & u = f\boxed{1} \\ \hline \Delta X_w & \overline{\Delta Y_w} & v = f\boxed{2} \end{array}
$$
 . . . . . . . . . . . . . . . . .

po czym przeliczać przyrosty w układzie pierwotnym na przyrosty w układzie wtórnym według wzoru:

F — AX<sup>P</sup> AYp AX<sup>W</sup> = F, **<sup>U</sup> <sup>V</sup>** AY<sup>W</sup> = F<sup>2</sup>

Rachunek przeliczenia rozpoczynamy oczywiście od jednego punktu dostosowania, a kończymy na drugim; sprawdzając przed obliczeniem współrzędnych poszczególnych punktów w układzie wtórnym, czy sumy przyrostów między punktami dostosowania są równe przyrostom między tymi punktami:

$$
\Sigma \Delta X_w \!=\! \overline{\Delta X_w} \qquad \Sigma \Delta Y_w \!=\! \overline{\Delta Y_w}
$$

Wielkości charakteryzujące przekształcenie pod względem geometrycznym, to znaczy wartość "kąta przejścia" p, czyli kąta o który należy zwiększyć kąt osiowy dowolnej prostej w układzie pierwotnym dla otrzymania kąta osiowego tej prostej w układzie wtórym, oraz wartość "współczynnika redukcji" r, tj. liczby przez którą należy mnożyć dowolną długość w układzie pierwotnym dla otrzymania odpowiadającej długości w układzie wtórnym, wyrażają wzory:

$$
\text{tg } p = f_0 \qquad \qquad r^2 = \frac{\overline{\Delta X}_w^2 + \overline{\Delta Y}_w^2}{\overline{\Delta X}_p^2 + \overline{\Delta Y}_p^2} \qquad \qquad \text{Sin } p = \frac{f_1 \overline{f_1}}{r}
$$

1 Rzutując czworobok <sup>2</sup> 3 4, w którym (1 — 3) jest dowolnym odcinkiem, (3—4) i (4— 1) są równoległe do osi układu i pierwotnego, zaś (1-2) (2— 3) równolegle do osi układu wtórnego, otrzymamy dwa równania (por. rysunek i zestawienie):

(X) 
$$
\Delta X_w - \Delta X_p \cdot r \cdot \cos p + \Delta Y_p \cdot r \cdot \sin p = 0
$$
 (Y)  $\Delta Y_w - \Delta X_p \cdot r \cdot \sin p - \Delta Y_p \cdot r \cdot \cos p = 0$   
lub po wprowadzeniu oznaczeń:  $u = r \cdot \sin p$   $v = r \cdot \cos p$ 

$$
\Delta X_w = \Delta X_p \cdot v - \Delta Y_p \cdot u \qquad \Delta Y_w = \Delta X_p \cdot u + \Delta Y_p \cdot v \qquad \dots \qquad ( \Delta)
$$
  
1. 
$$
\Delta X_p = \begin{vmatrix} \Delta X_p & \Delta Y_p \\ 1 & \Delta Y_p \end{vmatrix}
$$
 napiszemy te równania pod postacia:

$$
Przy wprowadzeniu formy: F = \begin{vmatrix} ... & -1 & -1 \\ u & v \end{vmatrix}
$$
 napszeny de fownana pod posaci

Zastępując w równaniach ( $\Delta$ ) symbole  $\Delta$ X $\Delta$ Y przez symbole  $\overline{\Delta}$ X $\overline{\Delta}$ Y (równanie jest ogólne, a więc słuszne i dla przyrostów między punktami dostosowania) i rozwiązując te równania względem u i v znajdziemy po prostych przekształceniach:

$$
\begin{array}{|c|c|c|c|}\hline \textbf{Np} & \textbf{Odniesione do ukl. włórnego} \\ \hline \textbf{długości kąty osiowe} \\ \hline 1 & & \Delta X_w & 0^0 \\ 2 & & \Delta Y_w & 90^0 \\ 3 & & \Delta Y_p \cdot r & 180^0 + p \\ 1 & & \Delta Y_p \cdot r & 270^0 + p & \textbf{si} \\ \hline \end{array} \hspace{0.5cm}
$$

p4 'f-'\*

$$
u=\frac{\left|\frac{\overline{\Delta X_p}}{\Delta X_w}\frac{\overline{\Delta Y_p}}{\overline{\Delta Y_w}}\right|_1}{\overline{\Delta X_p^2}+\overline{\Delta Y_p^2}}\quad v=\frac{\left|\frac{\overline{\Delta X_p}}{\Delta X_w}\frac{\overline{\Delta Y_p}}{\Delta Y_w}\right|_2}{\overline{\Delta X_p^2}+\overline{\Delta Y_p^2}}\quad \text{czyli } u=f^{\boxed{1}}\;v=f^{\boxed{2}}, \text{gdzie }f^{\boxed{=2}}\left|\frac{\overline{\Delta X_p}}{\Delta X_w}\frac{\overline{\Delta Y_p}}{\overline{\Delta Y_w}}\right|
$$

Słuszność wzoru na r<sup>2</sup> wynika z określenia r (tekst)

$$
\sin p = \frac{u}{r} = \frac{f\boxed{1}}{r} \qquad \text{tg } p = \frac{\sin p}{\cos p} = \frac{u}{v} = \frac{f\boxed{1}}{f\boxed{2}} = \frac{f_1}{f_2} = f_0
$$

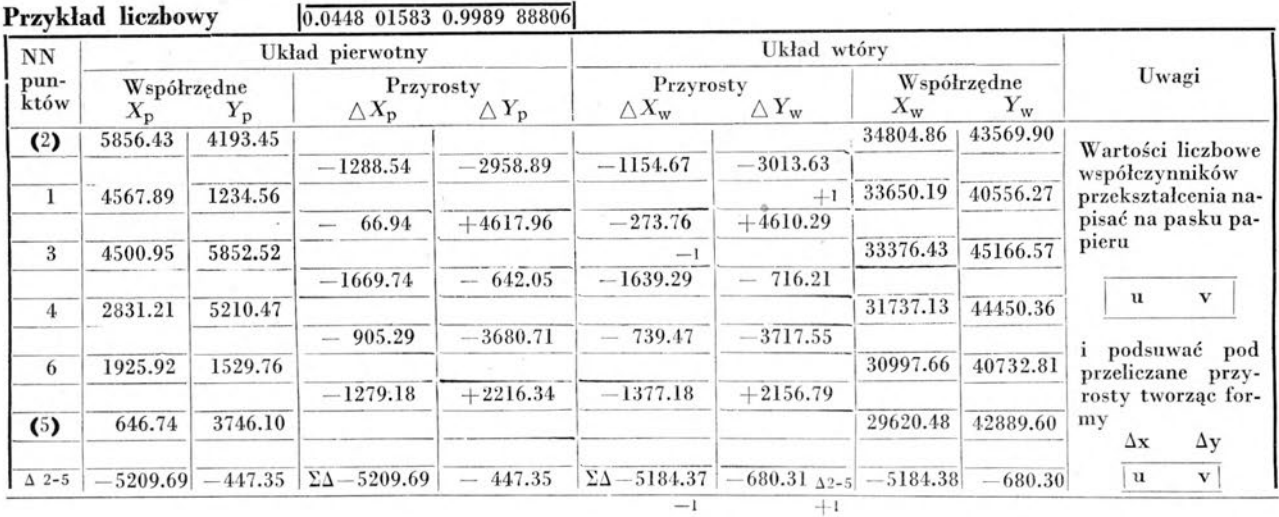

 $\mathbf{f} = \begin{vmatrix} -5209.69 & -447.35 \\ -5184.38 & -680.30 \end{vmatrix}$   $\mathbf{u} = \mathbf{f} \begin{bmatrix} 1 \\ -37340991.919 \end{bmatrix} = 0.0448\ 01583$   $\mathbf{v} = \mathbf{f} \begin{bmatrix} 2 \\ 2 \end{bmatrix} = \frac{273\ 13344.847}{273\ 40991.919} = 0.9989\ 88806$ 

**Przekształcenie współrzędnych prostokątnych płaskich przy ilości punktów dostosowania większej od dwóch.** Jeżeli ilość punktów dostosowania przekracza dwa, zagadnienie przekształcenia współrzędnych wymaga postawienia dodatkowych założeń. Przyjmijmy za nowy punkt dostosowania ("biegun przekształcenia") punkt, którego współrzędne w układzie pierwotnym są średnimi arytmetycznymi współrzędnych punktów dostosowania w układzie pierwotnym i którego współrzędne w układzie wtórnym są średnimi arytmetycznymi współrzędnych punktów dostosowania w układzie wtórnym i uważajmy za równoważne między sobą wartości współczynników przekształcenia u<sub>1</sub>u<sub>2</sub>....u<sub>K</sub> względnie v<sub>1</sub> v<sub>2</sub>....v<sub>K</sub>, które obliczyć można przyjmując kolejno za punkty dostosowania: 1) biegun i pierwszy z danych punktów dostosowania, 2) biegun i drugi z danych punktów dostosowania itd., wreszcie k) biegun i ostatni z danych punktów dostosowania. Współrzędne układu pierwotnego X Y przekształcimy na współrzędne układu wtórnego X" Y" stosując znane wzory przekształcające (24 i 25) i uważając że najprawdopodobniejszymi wartościami współczynników przekształcenia u v są średnie arytmetyczne z wartości tych współczynników otrzymanych w drodze opisanego wyżej rachunku:

$$
U=\frac{\frac{k}{r}}{K} \qquad \qquad V=\frac{\frac{k}{r}}{K}
$$

Załoźenie równoważności dokladnościowej wielkości współczynników przekształcenia obliczanych z różnych odcinków dostosowania jest oczywiście nacechowane pewną dowolnością, ma jednak zaletę prostoty, co czyni je wygodniejszym w rachunku w porównaniu z innymi założeniami, zresztą też dowolnymi. O stosowaniu metody najmniejszych kwadratów w sposób scisły nie może tu oczywiście być mowy.

## **Przykład liczbowy**

Przekształcić współrzędne punktów 1,3,5,6,8, układu I na współrzędne tych punktów w układzie II, opierając się na znajomości współrzędnych punktów 2,4,7, w obu układach.

#### **Współrzędne bieguna wyniosą:**

1) wukładzie I  $X' = \frac{1}{3}(3150.12 + 1977.80 + 2612.10) = 2580.00$   $Y' = \frac{1}{3}(3320.46 + 2915.60 + 1615.25) = 2617.10$ 2) w układzie II  $X'' = 1/3 (8750.56 + 7636.03 + 8424.00) = 8270.20$   $Y'' = 1/3 (9790.82 + 9246.16 + 8032.60) = 9023.19$ *Wartości współczynników dostosowania u v z odcinków 0,2 0,4 0,7 łączących biegun z punktami*

*dostosowania będą :*

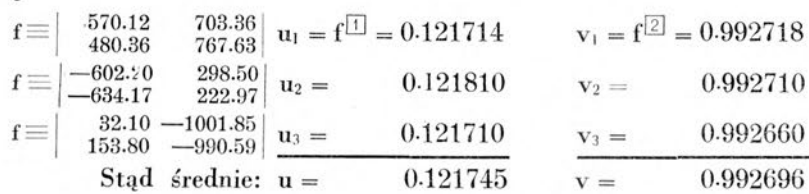

Dalsza praca polega na przekształcaniu przyrostów w układzie pierwotnym na przyrosty w układzie wtórnym przy użyciu obliczonych średnich wartości współczynników przekształcenia.

Rachunek rozpoczyna się od bieguna i kończy na biegunie. Współrzędne punktów dostosowania w układzie wtórnym (punkty 2, 4, 7) wykazywać będą rozbieżności, których wielkość scharakteryzuje niezgodność układów. W naszym przykładzie rozbieżności nie przekraczają 0.04 m.

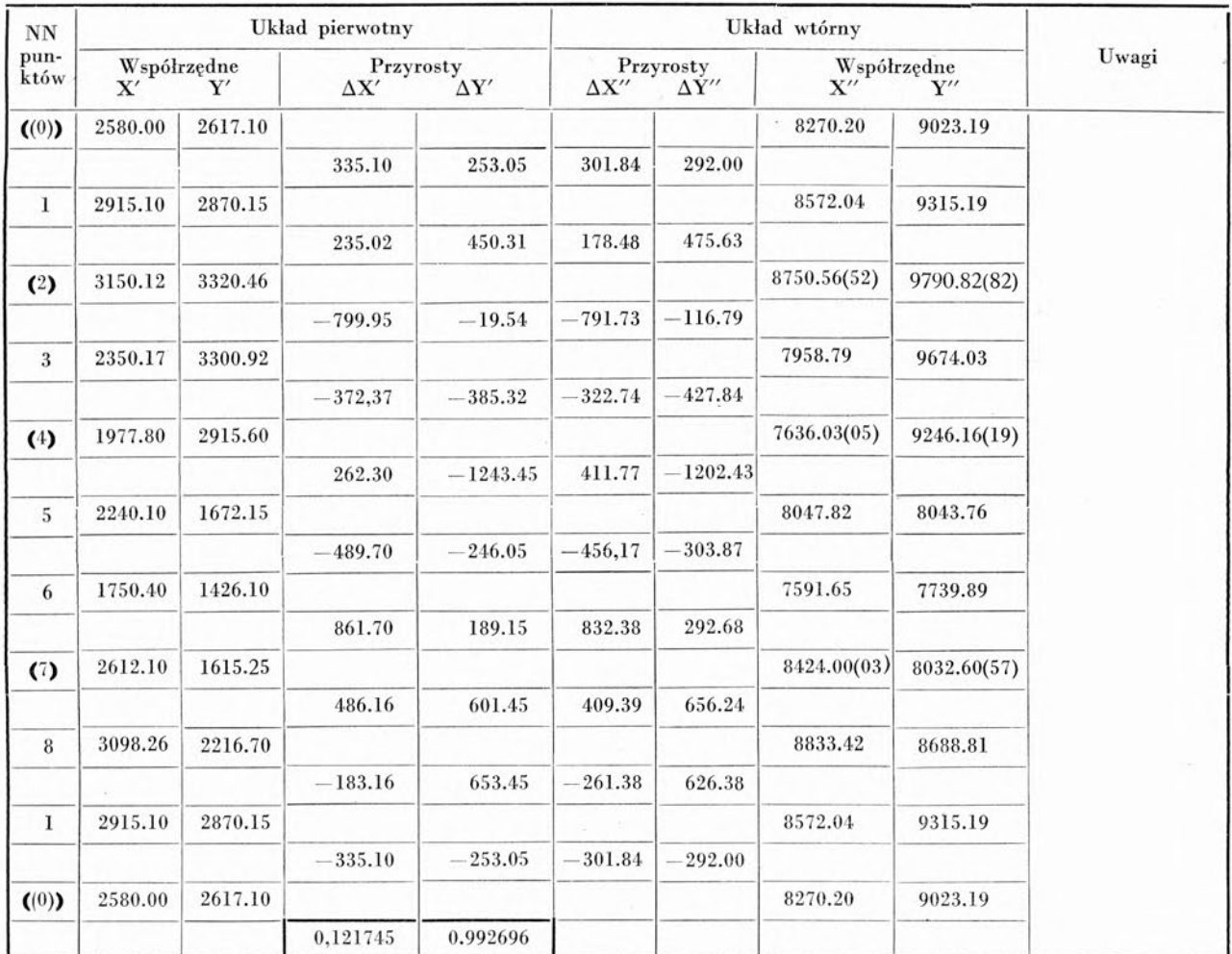

#### **Przekształcenie współrzędnych prostokątnych lokalnych na terenowe i terenowych na lokalne**

W szczególnie ważnym w praktyce geodezyjnej wypadku przekształcenia współrzędnych prostokątnych jednego układu na współrzędne prostokątne innego układu: w wypadku przeliczenia lokalnych współrzędnych prostokątnych d i b (miara domiarowa i miara bieżąca), uzyskanych ze zdjęcia taśmowo-węgielnicowego, na współrzędne terenowe X i Y - lub odwrotnie - można posługiwać się wzorami:

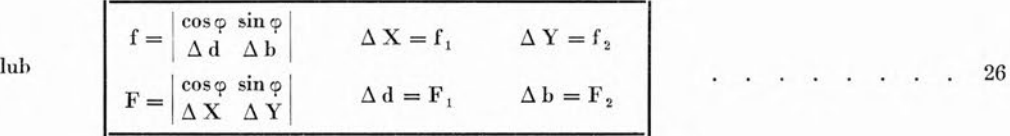

We wzorach tych Ad i Ab oznaczają: przyrost miary domiarowej i przyrost miary bieżącej między dwoma punktami, AX i AY przyrosty odciętej i rzędnej między tymi punktami, wreszcie <p oznacza kąt kierunkowy (,,azymut") osi lokalnej, na którą rzutowano punkty przy zdjęciu.

Wzory (26) wynikają bezpośrednio z wzorów ogólnych na przekształcenie współrzędnych (24,25)!) Przebieg rachunku i kontrole ilustrują przykłady liczbowe.

# **Przykład liczbowy**

Posługując się danymi liczbowymi szkicu przeliczyć współrzędne lokalne d b zdjęcia taśmowowęgielnicowego punktów 18, 19, 29, 21, 22 na współrzędne terenowe X Y tych punktów.

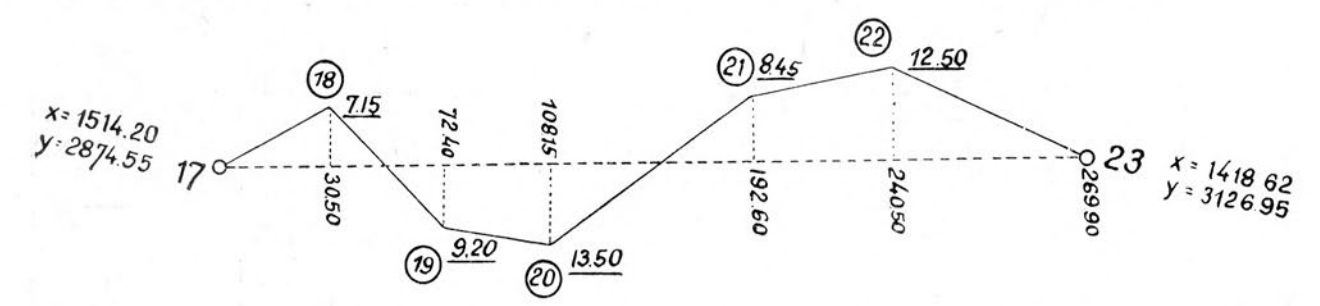

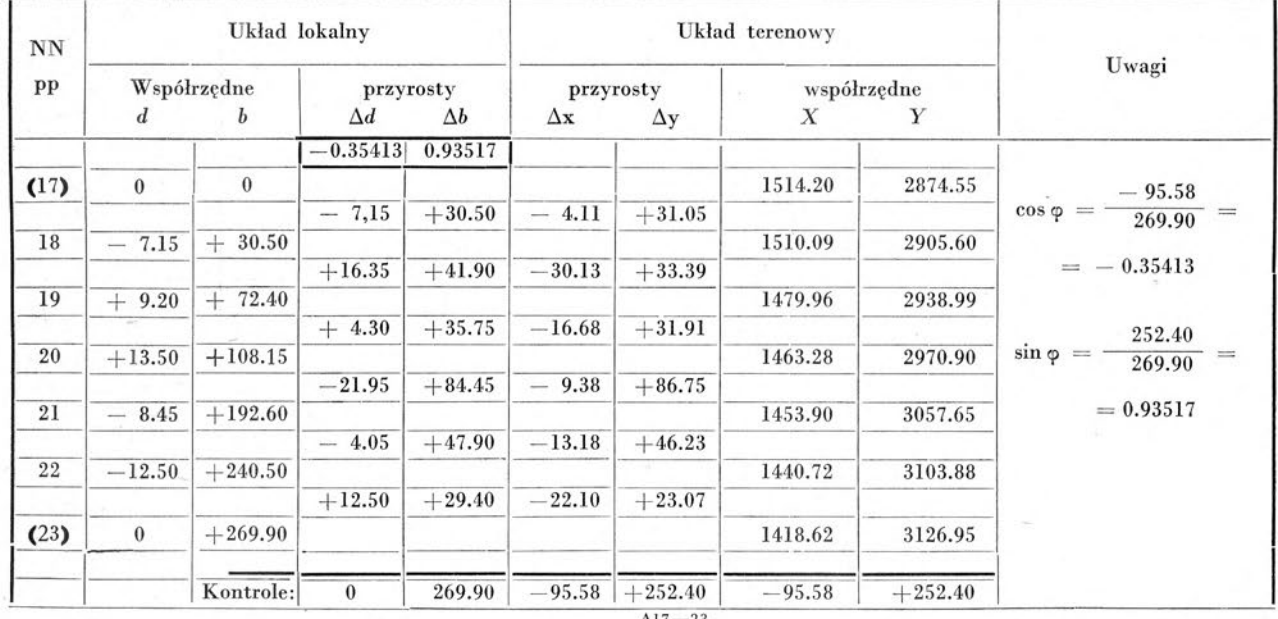

A17—23 ') Przyjmijmy układ XOY za układ pierwotny, zaś układ - d b za układ wtórny <sup>i</sup> niech <sup>A</sup> B będzie osią "Y" układu wtórnego

$$
\Delta X_p = \Delta X \qquad \Delta Y_p = \Delta Y \qquad \Delta \overline{X}_p = \Delta X_{AB} \qquad \Delta \overline{Y}_p = \Delta Y_{AB}
$$
\n
$$
\Delta X_p = \Delta d \qquad \Delta Y_w = \Delta b \qquad \Delta \overline{X}_w = 0 \qquad \Delta \overline{Y}_w = 1 \qquad \text{gdzie 1 jest długością linii AB}
$$

Współczynniki przekształcenia u v obliczymy z wzoru ogólnego (24) znajdując:

$$
f = \begin{vmatrix} \Delta X_{AB} & \Delta Y_{AB} \\ \circ & 1 \end{vmatrix}
$$
  
\n
$$
u = f \boxed{1} = \frac{\Delta X_{AB} \cdot 1}{\Delta X_{AB}^2 + \Delta Y_{AB}^2} = \frac{\Delta X_{AB}}{1} = \cos \phi \qquad v = f \boxed{2} = \frac{\Delta Y_{AB} \cdot 1}{\Delta X_{AB}^2 + \Delta Y_{AB}^2} = \frac{\Delta Y_{AB}}{1} = \sin \phi \qquad \text{Jest we:} \quad -\Delta d = \Delta X_w = \begin{vmatrix} \Delta X & \Delta Y \\ \cos \phi & \sin \phi \end{vmatrix}_1 \text{ or} \quad a \Delta b = \Delta Y_w = \begin{vmatrix} \Delta X & \Delta Y \\ \cos \phi & \sin \phi \end{vmatrix}_2 \text{ lub tež:} \quad +\Delta d = \begin{vmatrix} \cos \phi & \sin \phi \\ \Delta X & \Delta Y \end{vmatrix}_1 \text{ or} \quad a \Delta b = \begin{vmatrix} \cos \phi & \sin \phi \\ \Delta X & \Delta Y \end{vmatrix}_2
$$

Jest to drugi z wzorów (26). Dla uzasadnienia słuszności pierwszego z wzorów (26) wystarczy napisać otrzymane wyrażenia na  $\Delta d$  i  $\Delta b$  pod postacią algebraiczną i rozwiązać otrzymany układ dwóch równań względem  $\Delta X$  i  $\Delta Y$ .

### **Przykład liczbowy**

Opracować szkic odnowienia na gruncie granicy, wyznaczonej przez punkty 1, 2, 3, 4, 5, których współrzędne prostokątne są znane. Na gruncie zachowały się znaki 2 i 5, które przyjąć można za punkty wyznaczające kierunek osi pomiaru odnawiającego.

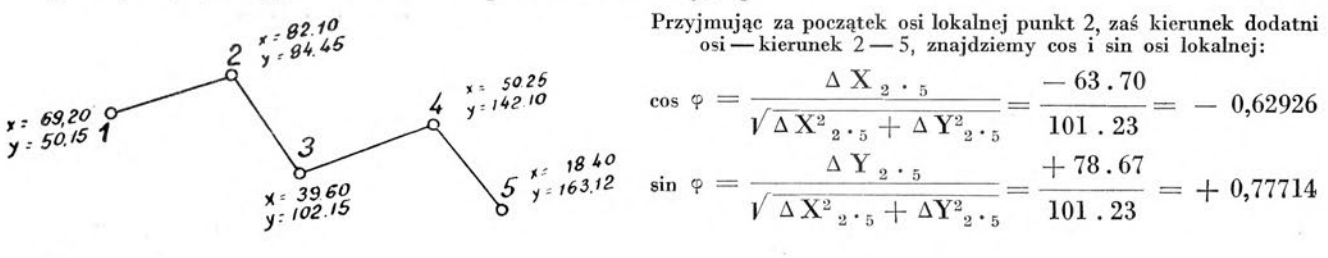

| $\bf N$ $\bf N$  |                                 |          | Układ terenowy                        |          |            | Uwagi     |                                  |                  |  |
|------------------|---------------------------------|----------|---------------------------------------|----------|------------|-----------|----------------------------------|------------------|--|
| $_{\rm pp}$      | Współrzędne<br>$\mathbf x$<br>у |          | Przyrosty<br>$\Delta$ x<br>$\Delta y$ |          | $\Delta d$ |           | Przyrosty<br>$\Delta \mathbf{b}$ | Współrzędne<br>d |  |
|                  |                                 |          | $-0.62926$                            | 0.77714  |            |           |                                  | $\mathbf b$      |  |
| (2)              | 82.10                           | 84.45    |                                       |          |            |           | $\bf{0}$                         | $\theta$         |  |
|                  |                                 |          | $-12.90$                              | $-34.30$ | $+31.61$   | $-18.54$  |                                  |                  |  |
| 1                | 69.20                           | 50.15    |                                       |          |            |           | $+31.61$                         | $-18.54$         |  |
|                  |                                 |          | $-29.60$                              | $+52.00$ | $-9.72$    | $+59.04$  |                                  |                  |  |
| 3                | 39.60                           | 102.15   |                                       |          |            |           | $+21.89$                         | $+40.50$         |  |
|                  |                                 |          | $+10.65$                              | $+39.95$ | $-33.41$   | $+24.35$  |                                  |                  |  |
| $\boldsymbol{4}$ | 50.25                           | 142.10   |                                       |          |            |           | $-11.52$                         | $+64.85$         |  |
|                  |                                 |          | $-31.85$                              | $+21.02$ | $+11.52$   | $+36.38$  |                                  |                  |  |
| (5)              | 18.40                           | 163.12   |                                       |          |            |           | $\bf{0}$                         | $+101.23$        |  |
|                  | $-63.70$                        | $+78.67$ | $-63.70$                              | $+78.67$ | $\bf{0}$   | $+101.23$ | $\theta$                         | $+101.23$        |  |

Pozwala to na przeliczenie przyrostów współrzędnych terenowych  $\Delta x \Delta y$  na przyrosty współrzednych lokalnych Ad Ab przy pomocy wzoru (26).

Rachunek ten prowadzi do szkicu polowego:

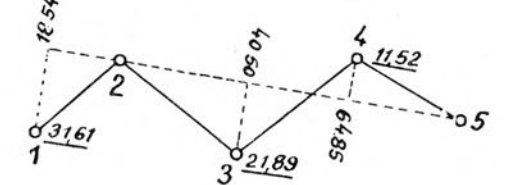

## **Parę uwag dotyczących rachunku na arytmometrze podwójnym**

Arytmometr podwójny pozwala na jednoczesne obliczenie obu iloczynów: wyznacznikowego f, i kolumnowego f., Dla jednoczesnego obliczenia obu iloczynów formy: f =  $\begin{bmatrix} a & b \\ c & d \end{bmatrix}$ d ustawiamy elementy górnego wiersza na licznikach nastawień — w kolejności zapisu, t.zn. a na lewym liczniku, b na prawym — po czym nadajemy obroty dla wymnożenia obu liczb przez d. W wyniku tej czynności mieć będziemy na licznikach rezultatowych liczby: ad bd

Następnie, nie kasując liczników rezultatowych, zmieniamy kolejność liczb na licznikach nastawień, t.zn. przenosimy b na lewy licznik zaś a na prawy, po czym przesuwamy hebelek nadający lewej maszynie bieg przeciwny i nadajemy obroty dla wymnożenia obu liczb przez c. W wyniku tej czynności do figurujących na licznikach rezultatowych liczb:

ad bd dodane zostaną liczby: — bc ac

i na licznikach rezultatowych znajdą się: iloczyn wyznacznikowy i kolumnowy:

$$
f_1 = ad - bc \t\t f_2 = ac + bd.
$$

Po odczytaniu nie należy zapomnieć o przywróceniu normalnego położenia hebelka (na bieg zgodny obu maszyn).

Należy pamiętać, że zarówno mnożenie przez d jak i przez c wykonujemy tu w tym kierunku w jakim dyktują to znaki tych czynników. Zmianę znaku w drugim mnożeniu dla iloczynu wyznacznikowego dokonał bowiem juź mechanizm wskutek przestawienia hebelka na bieg przeciwny.

Jeżeli która z wielkości ustawianych na liczniku nastawień (a lub b) jest ujemna, należy ją ustawić pod postacią uzupełnienia dziesiętnego (t.zn. np. liczbę: 127,15 ustawimy na dziesięciomiejscowym liczniku jako: 9999987285).

Różne sposoby rozwiązania wcięć przy pomocy podwójnego arytmometru opisuje prof. dr Cz. Kamela w "Geodezji" (Warszawa 1951).

Wydaje się, że rozpatrzone w niniejszej pracy zastosowania przyjętych symboli pomocniczych w dostatecznej mierze uzasadniają potrzebę wprowadzenia tych symboli.

Czytelnik zechce uprzytomnić sobie jak wielką ilość zagadnień rachunkowych łącznie z przykładami liczbowymi i dowodami teoretycznymi zdołaliśmy tu rozpatrzyć.

Dla uniknięcia nieporozumień uważam za wskazane podkreślić, że większość przytoczonych tu rozwiązań jest w literaturze geodezyjnej znana i nie roszczę sobie bynajmniej prawa do ich autorstwa. Istotę mego wkładu pracy stanowi wyłącznie uporządkowanie pojęciowe materiału, osiągnięte przez wprowadzenie odpowiedniej — jak mi się zdaje — symboliki.